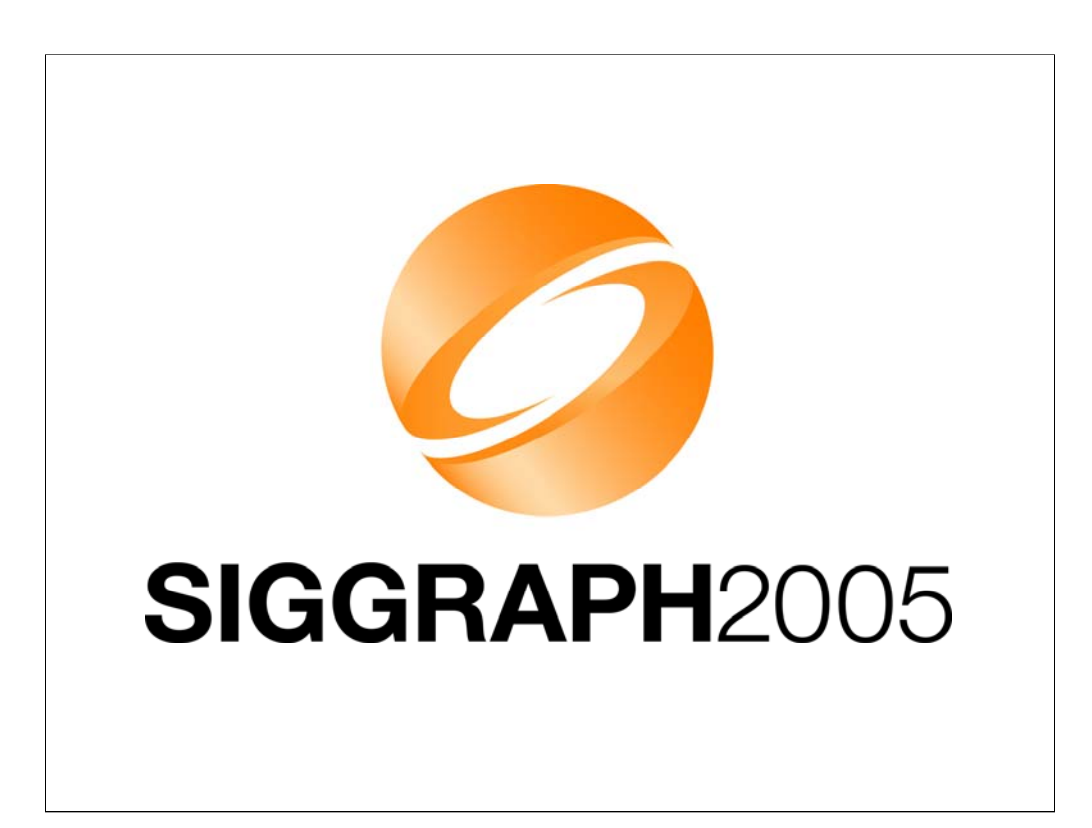

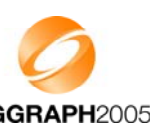

## **Developing Mobile Developing Mobile 3D Applications with 3D Applications with OpenGL ES and M3G**

Jani Vaarala Nokia Ville Miettinen Hybrid Graphics

Kari Pulli Nokia Research Center & MIT CSAIL

Tomi Aarnio Nokia Research Center

Mark Callow HI Corporation

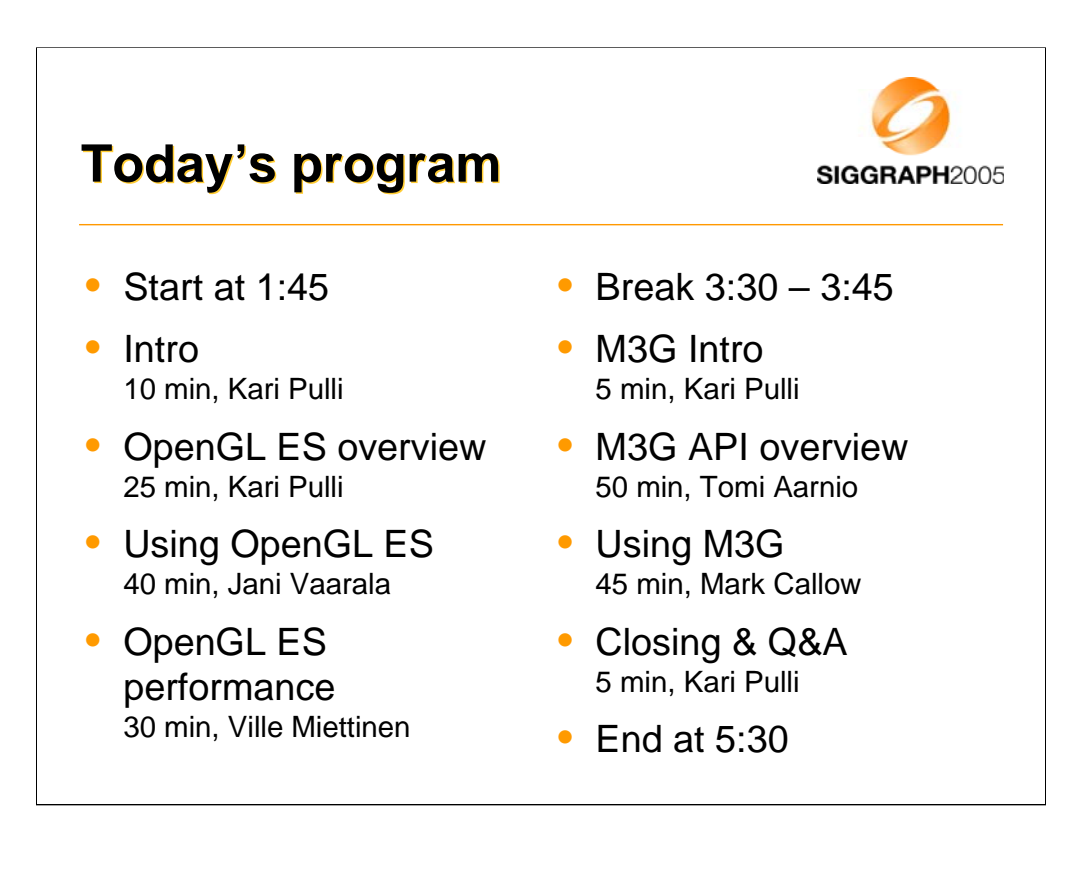

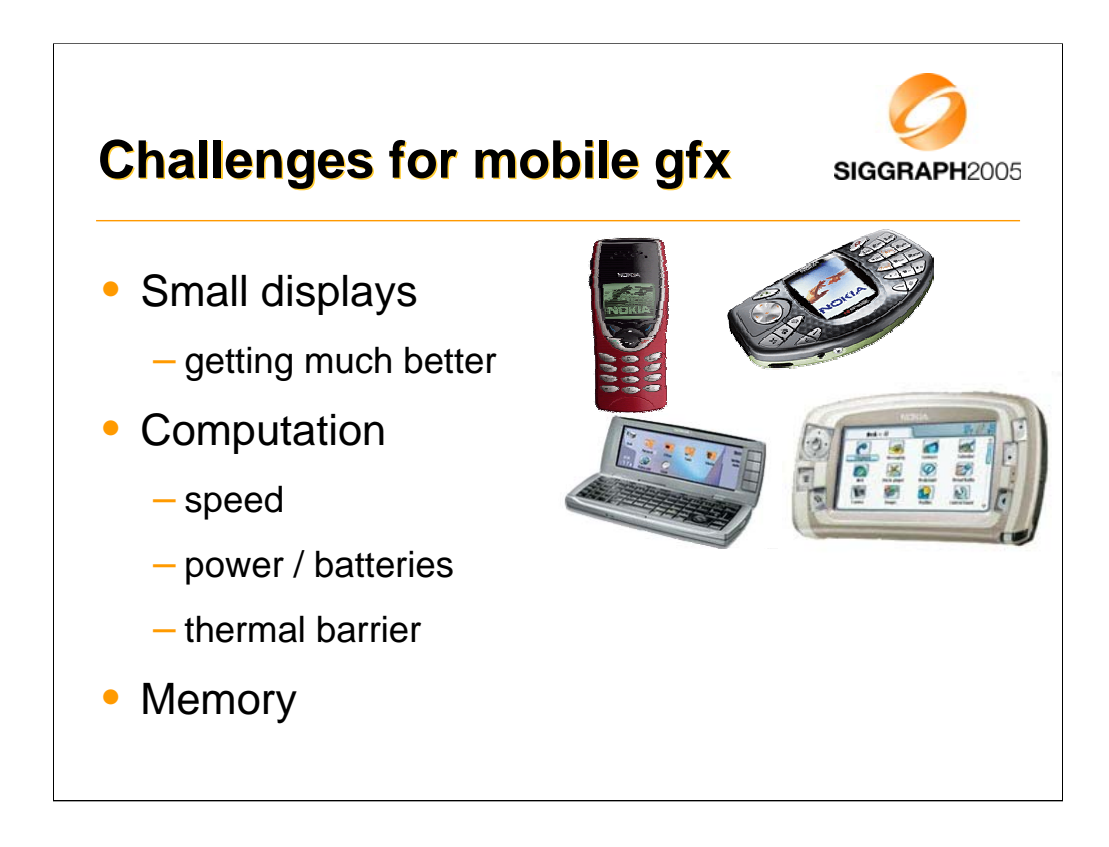

Fairly recently mobile phones used to be extremely resource limited, especially when it comes to 3D graphics. But Moore's law is a wonderful thing.

The displays used to be only 1-bit black-and-white displays, that update slowly, with resolutions like 48 x 84 pixels. However, the display technology has developed by leaps and bounds, first driven by the digital cameras, now by mobile phones. Only 12-bit colors are beginning to be old-fashioned, 16 or 18 bit color depths are becoming the norm, 24 bit can't be too far ahead. The main resolution for Nokia's Series 60 is currently 176 x 208, in Japan QVGA (quarter VGA, 320 x 240) is standard, Nokia Communicator (lower left) is 640 x 200, Series 90 (lower right) is 640 x 320. Soon the Japanese will no doubt upgrade from QVGA to full VGA.

CPUs used to be tiny 10+ MHz ARM 7's, now 100-200 MHz ARM 9's are norm, pretty soon it'll be 400-600 MHz ARM 11's. It is still very rare to find hardware floating point units even in higher end PDAs, but eventually that will also be available. But the biggest problem is power. All those megahertzes and increased pixel resolutions eat power, and the battery technology does not increase as fast as other components. So the amount of power in batteries compact enough to be pocketable is a limiting factor. But even if we suddenly had some superbatteries, we couldn't use all that power. More and more functionality on smaller physical size means that designing hardware so it doesn't generate hotspots that fry the electronics becomes increasingly challenging.

And memory is always a problem. Current graphics cards have 128, 256, and even more megabytes of memory, just for graphics, frame buffers, textures caches, and the like Mobile devices have to deal with MBs that you can count with your fingers

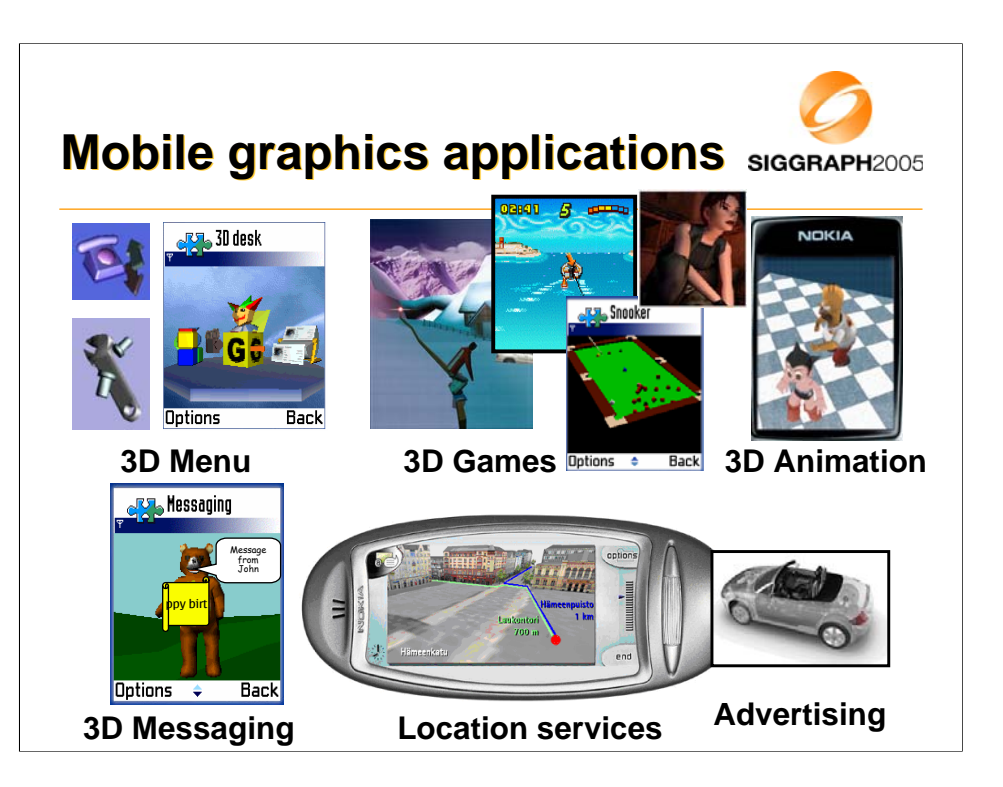

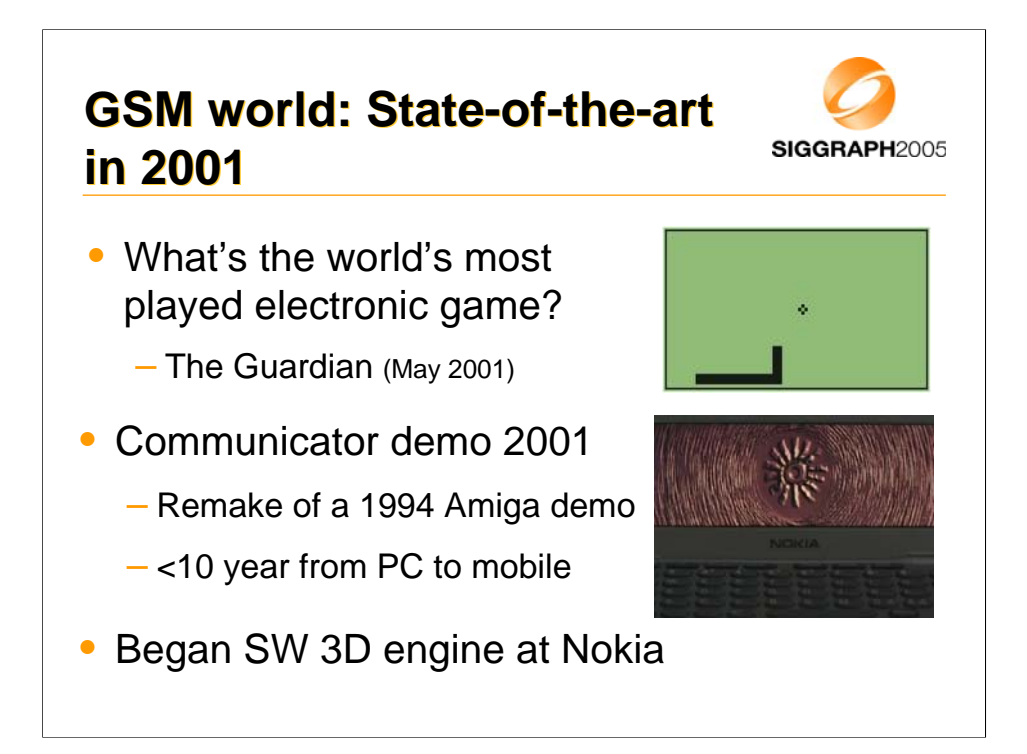

Around 2001, at least in Europe and Americas, the state of the art for mobile graphics was games such as Snake. Considering that in 2001 alone Nokia shipped over 100 million phones, most with Snake, with very few other games available, Snake is at least one of the most played electronic games ever.

In 2001 an old Amiga demo was ported to Nokia communicator, causing a sensation at the Assembly event in Finland.

2001 was the year Nokia started to work on their first SW 3D engine, based on a subset of OpenGL.

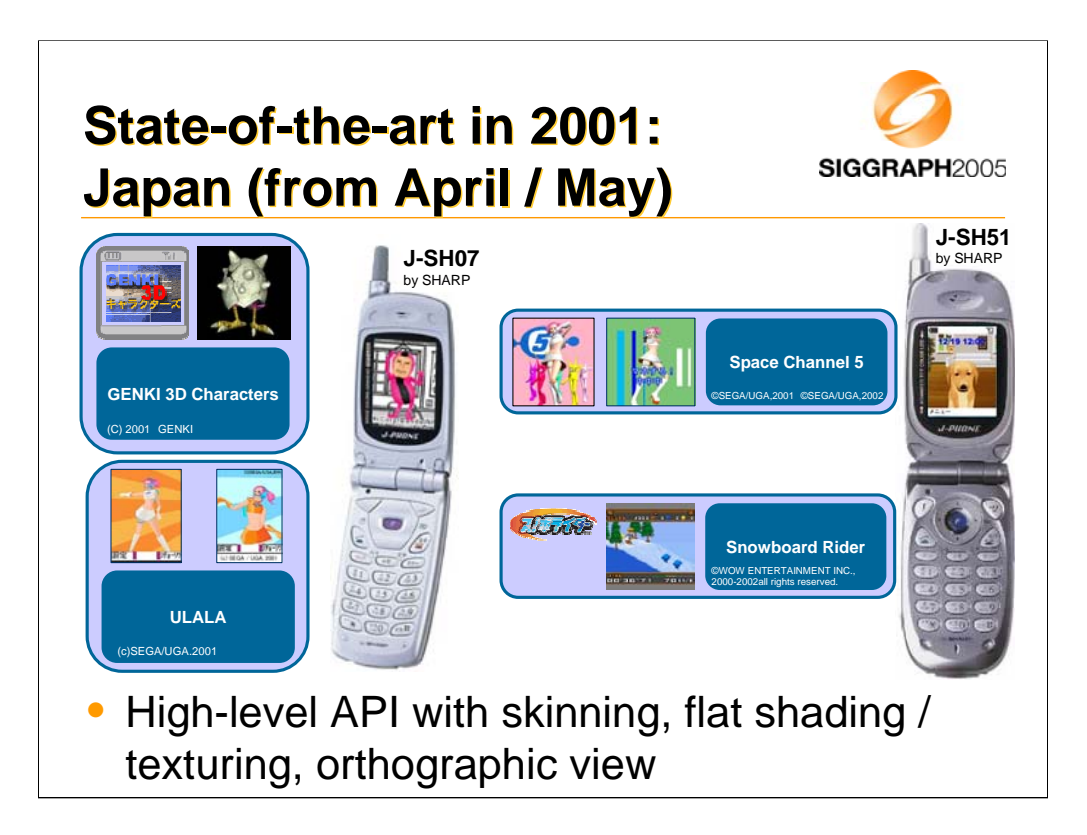

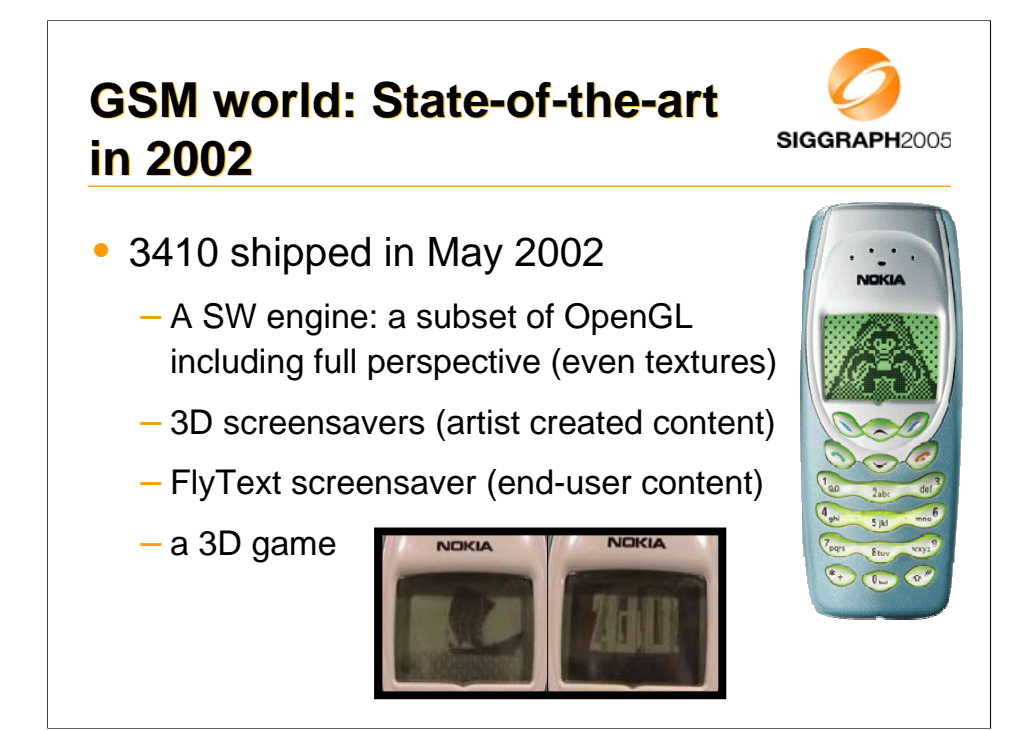

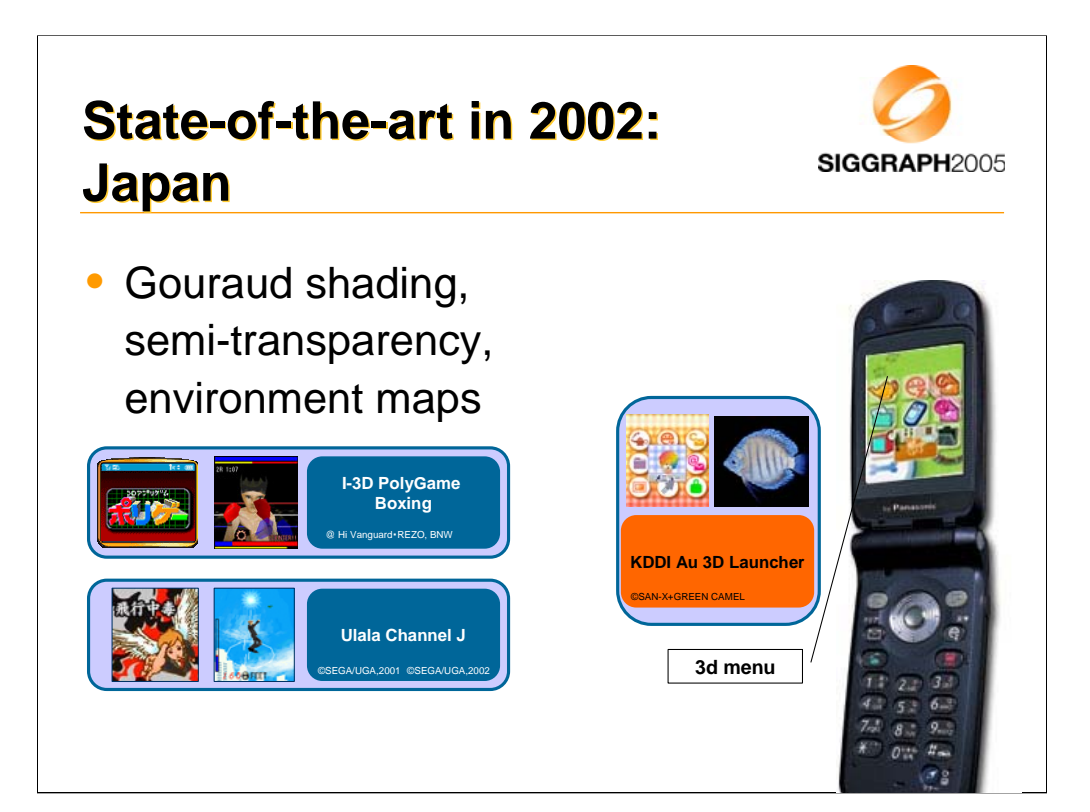

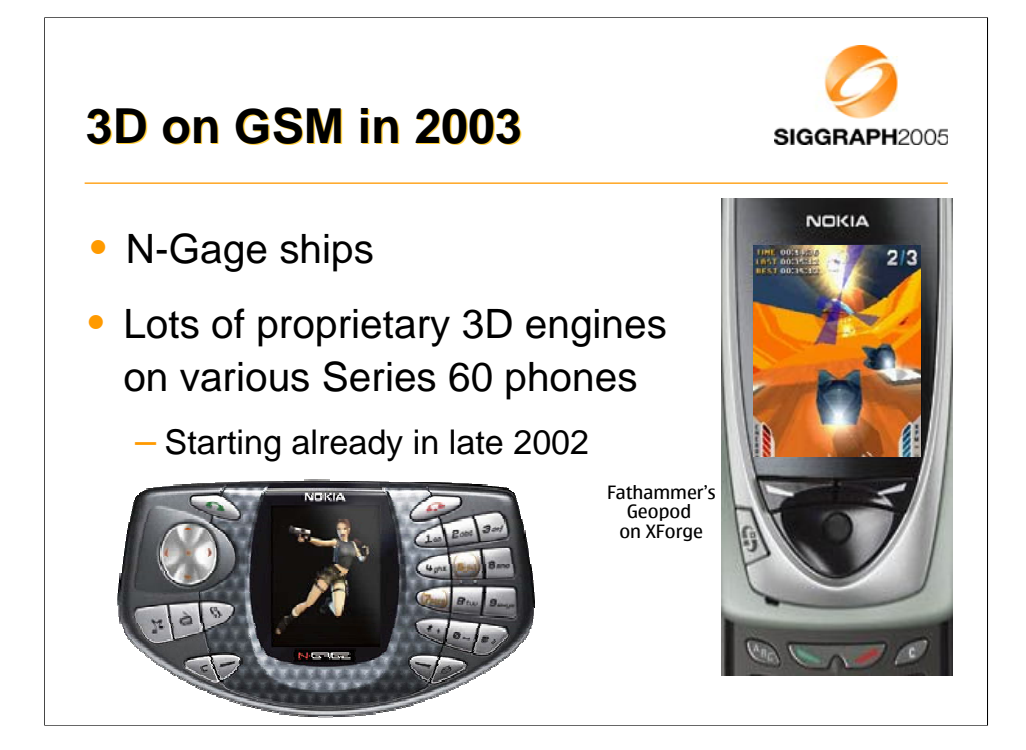

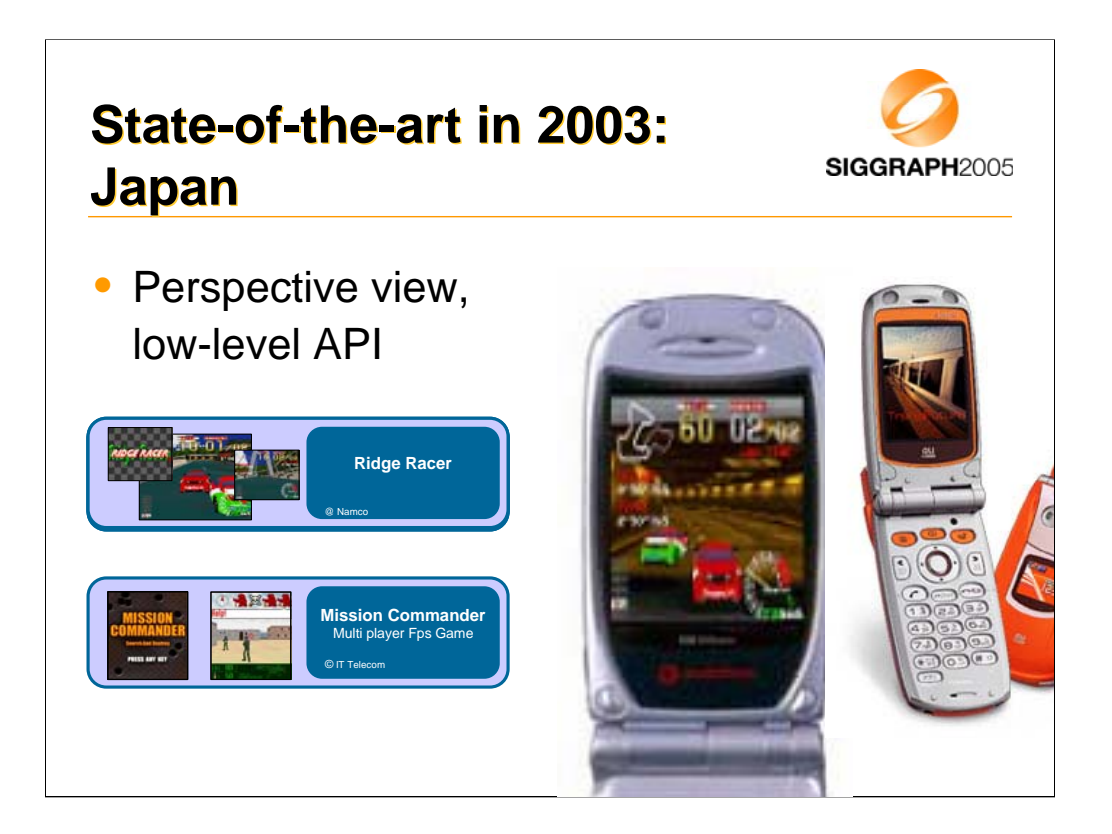

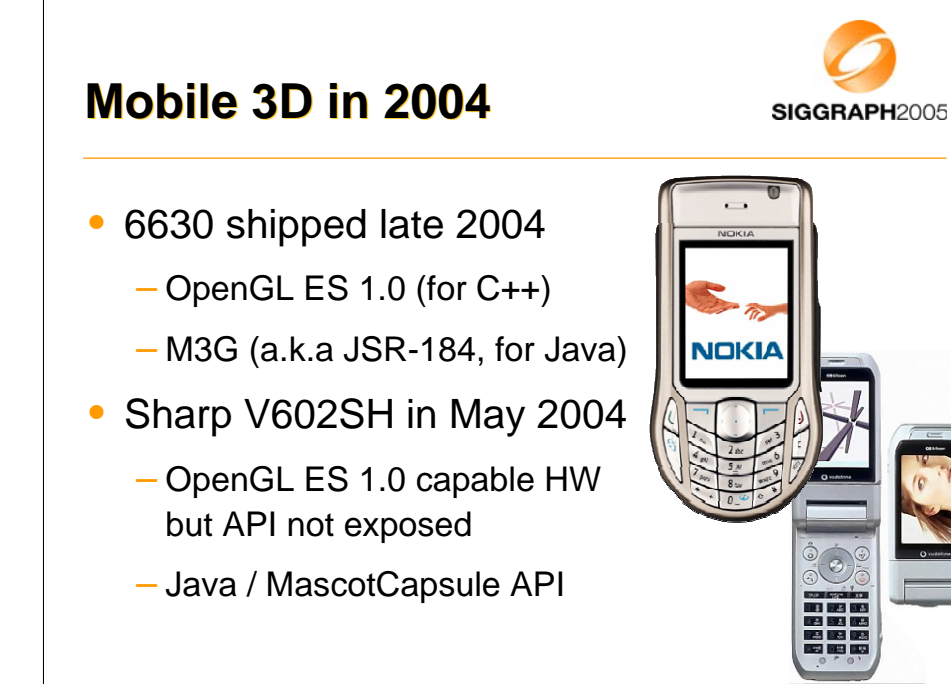

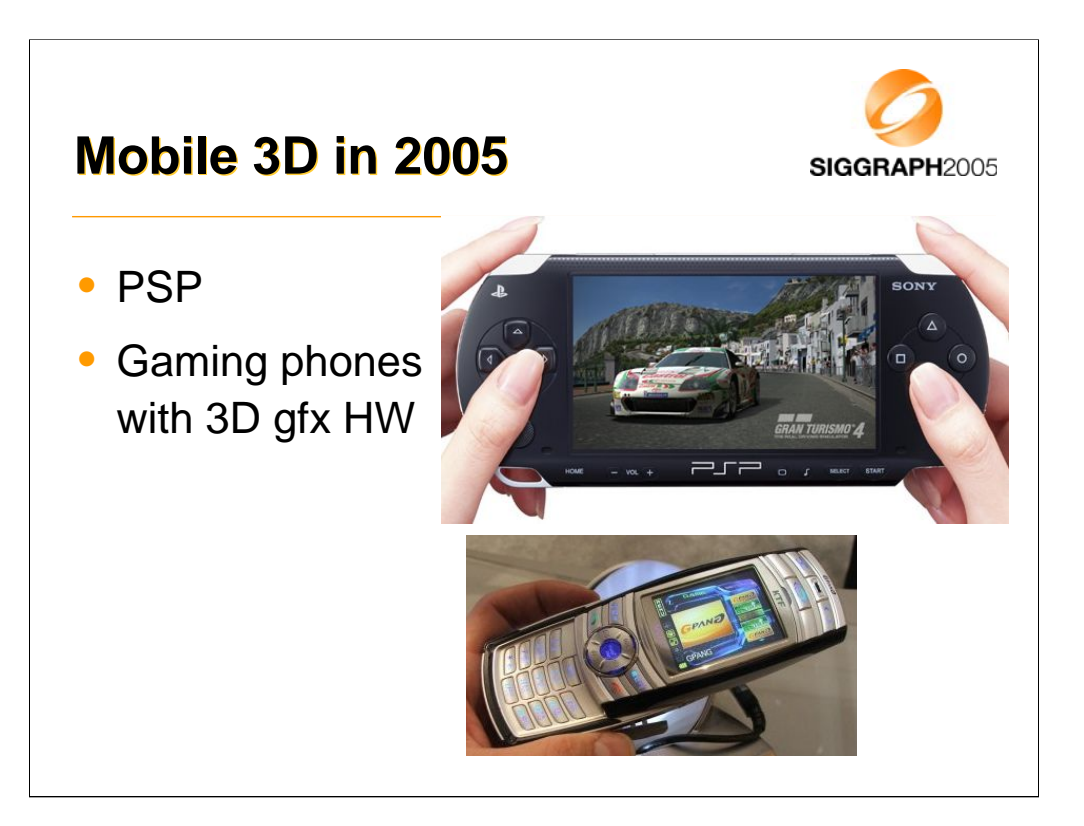

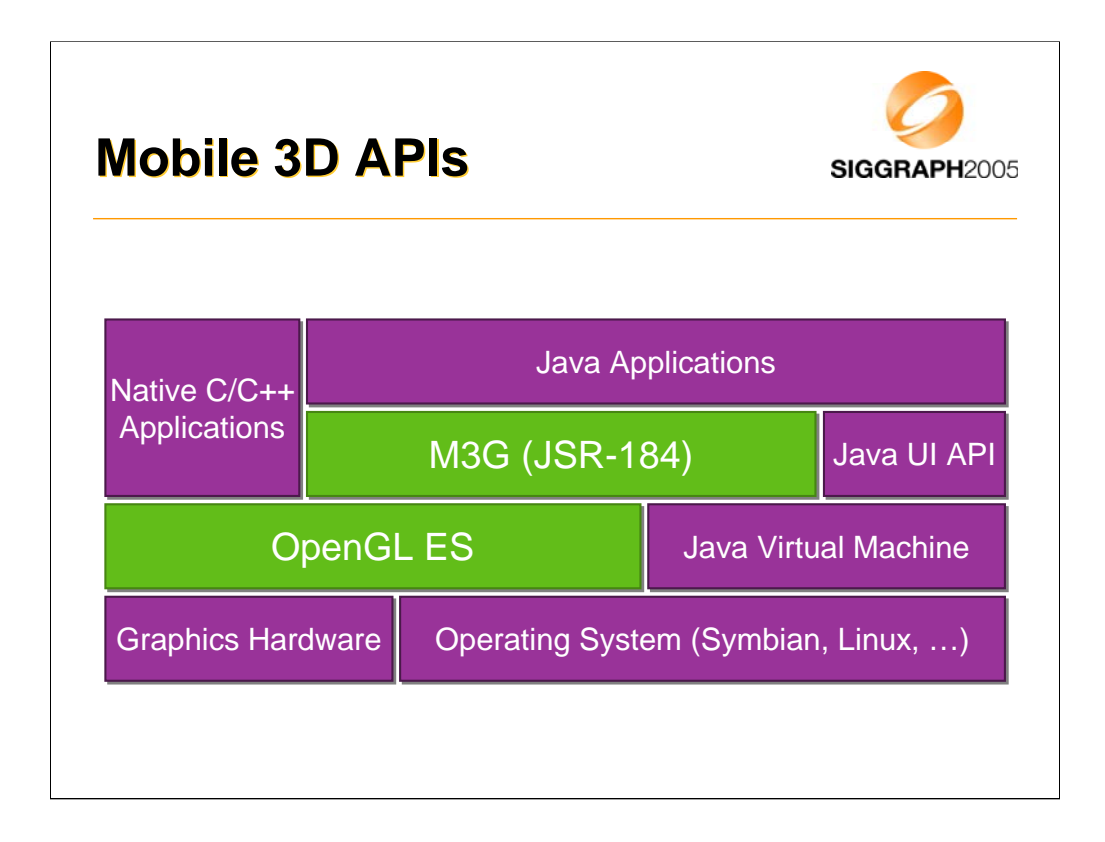

The green parts show the content of today's course. We will cover two mobile 3D APIs, used by applications, either the so-called native C/C++ applications, or Java midlets (the mobile versions of applets). The APIs use system resources such as memory, display, and graphics hardware if available. OpenGL ES is a low-level API, that can be used as a building block for higher level APIs such as M3G, or Mobile 3D Graphics API for J2ME, also known as JSR-184 (JSR = Java Standardization Request).

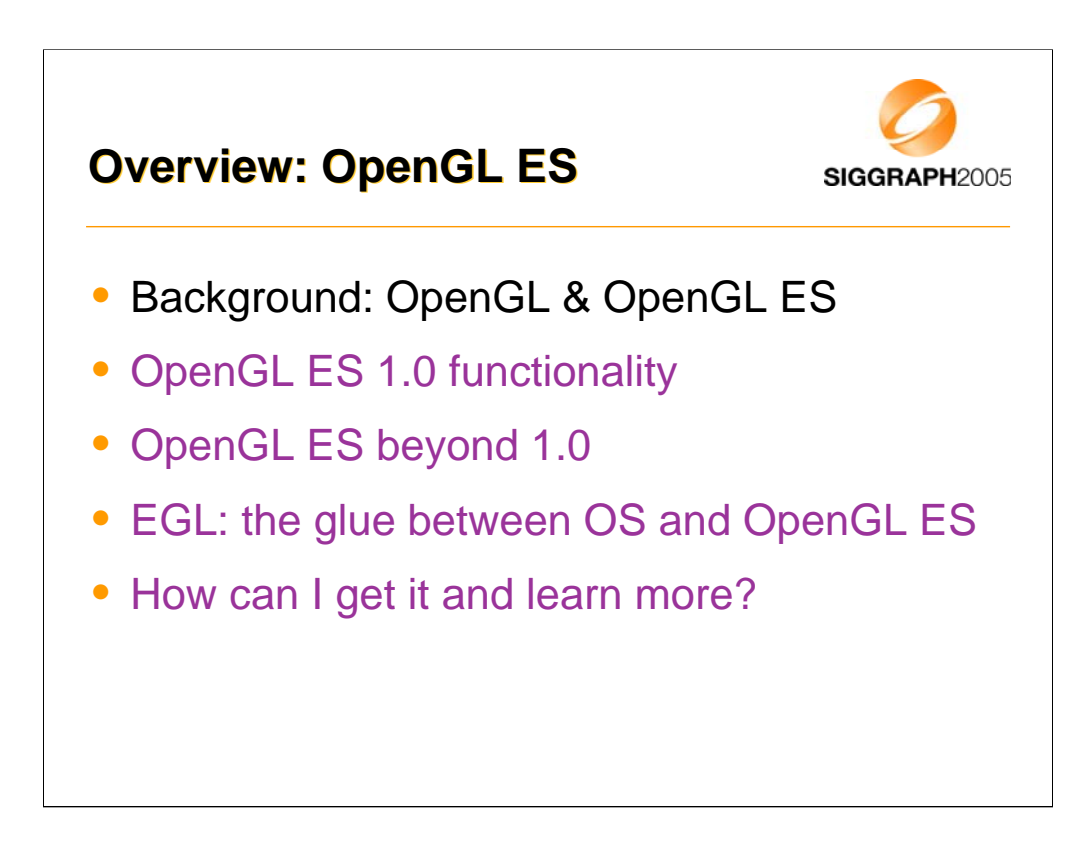

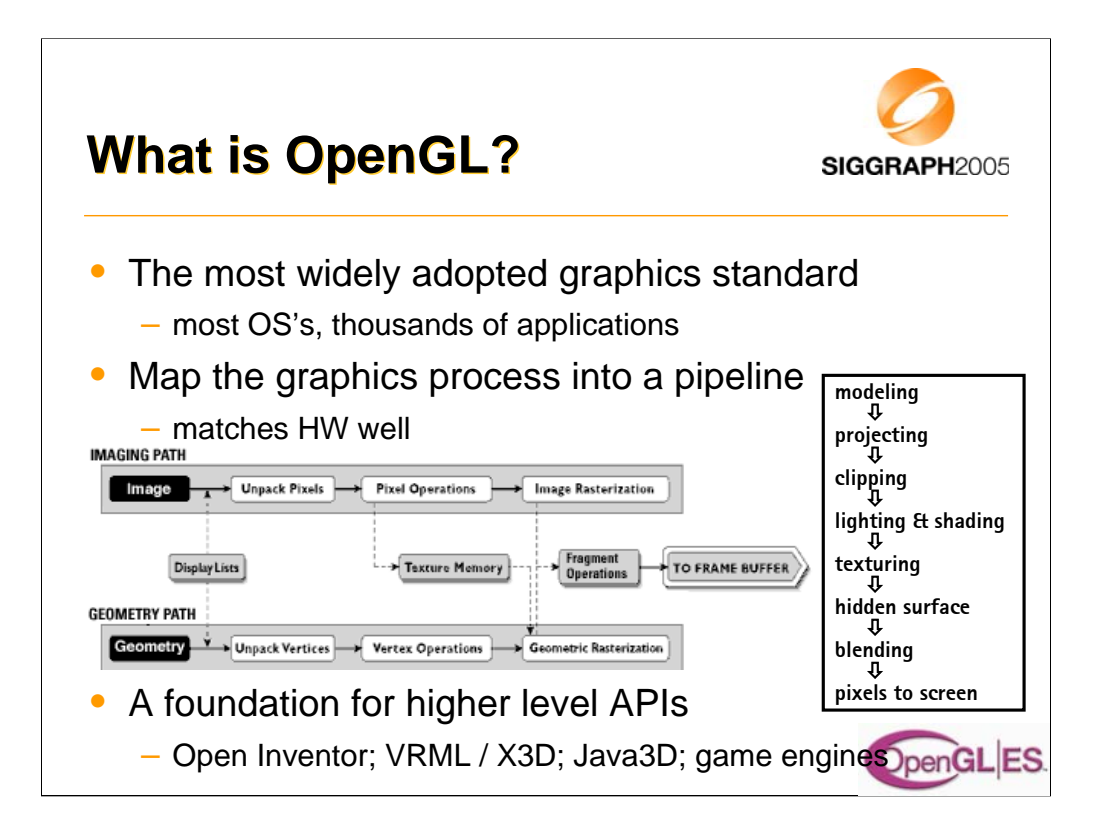

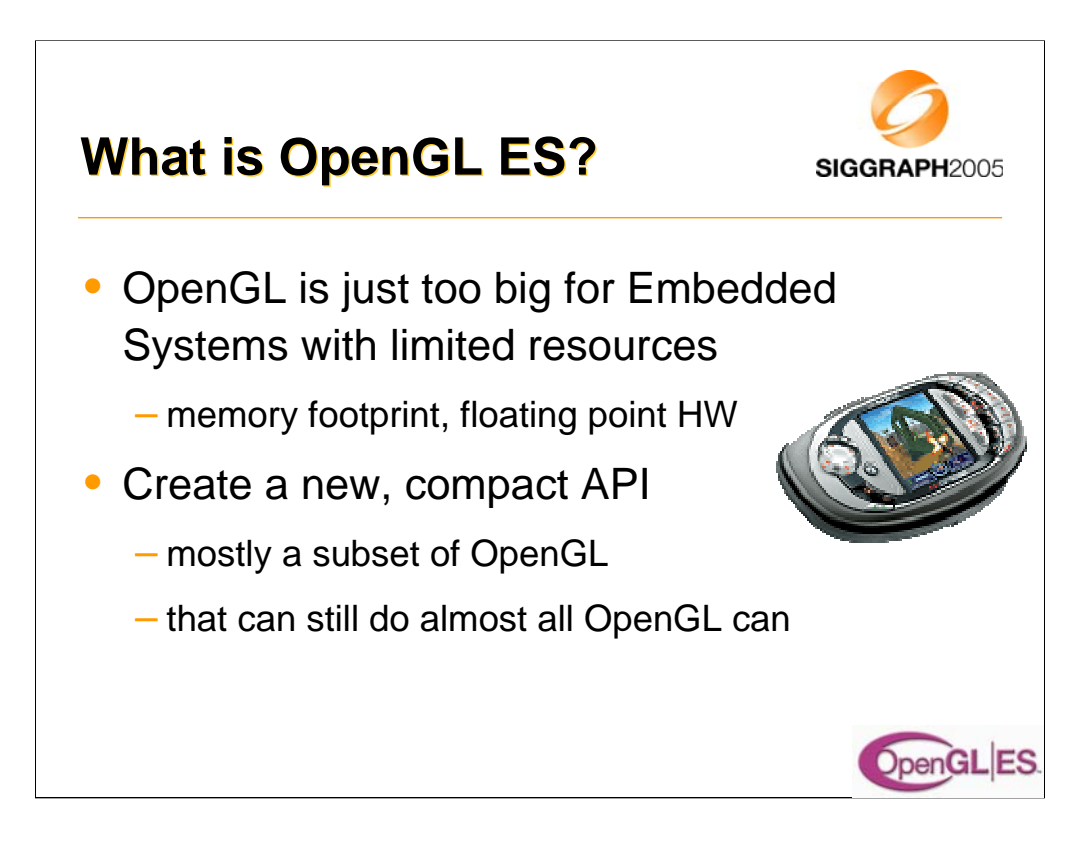

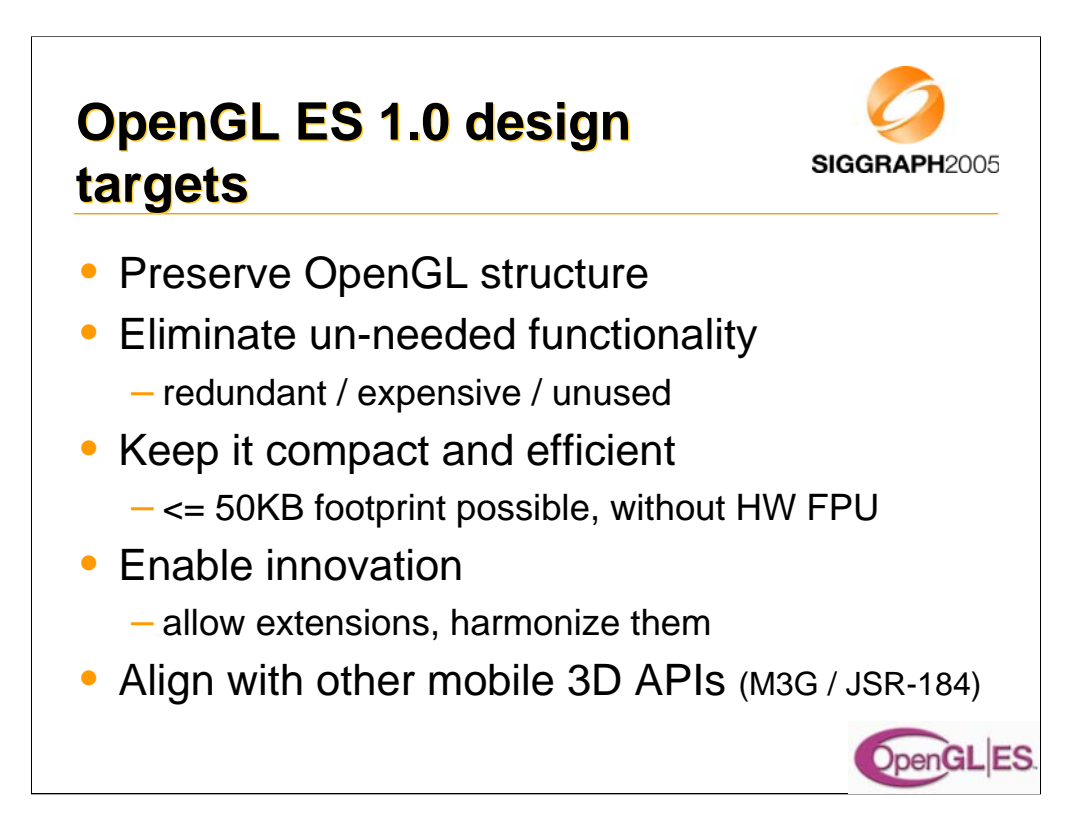

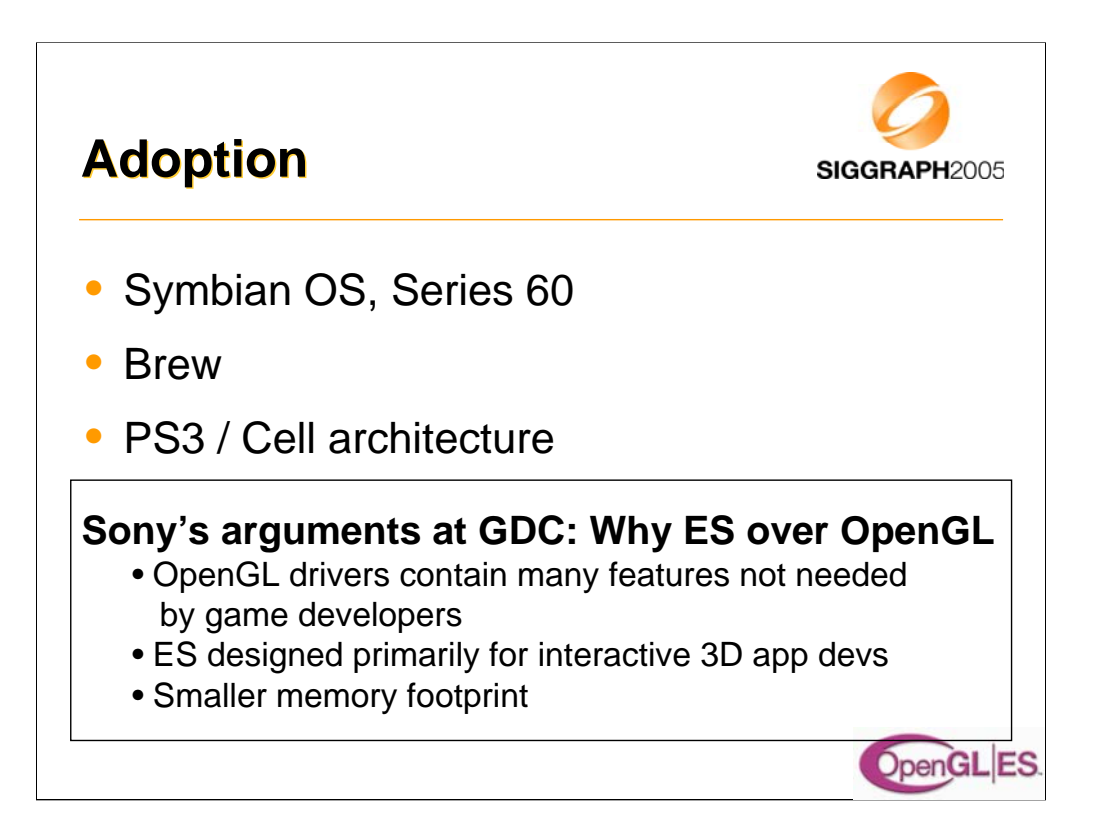

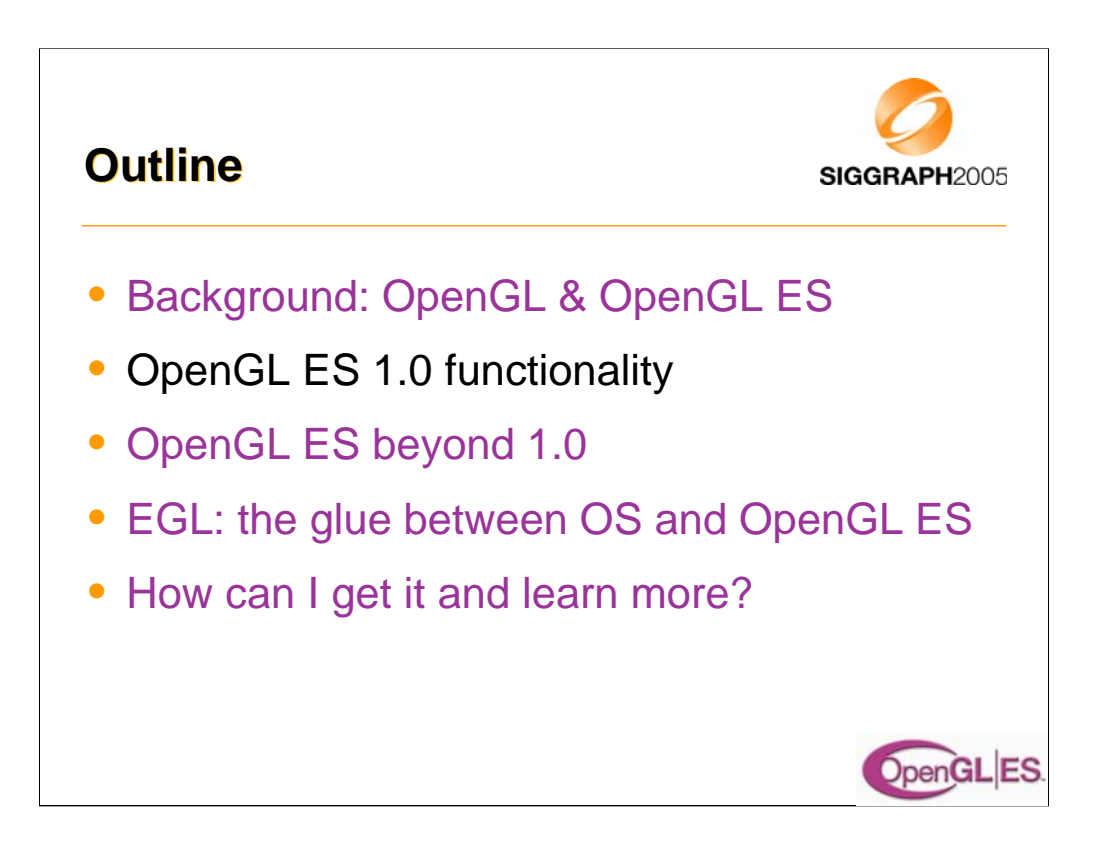

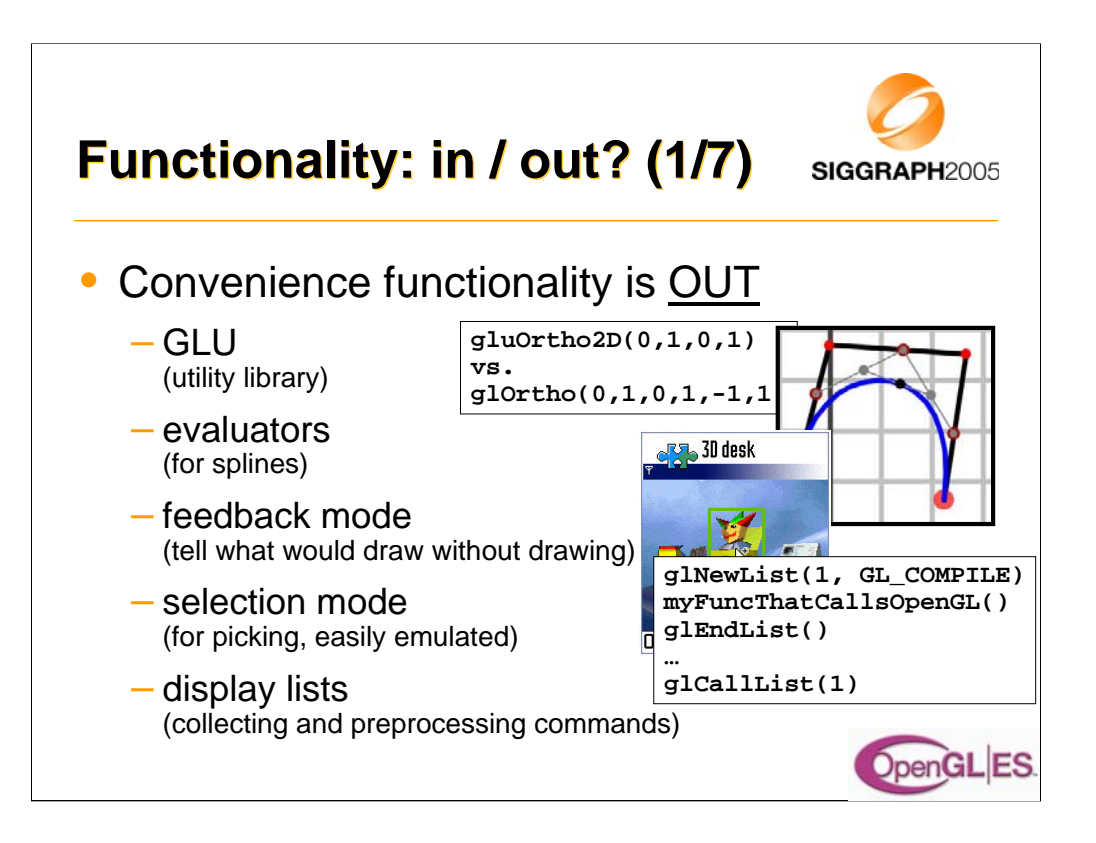

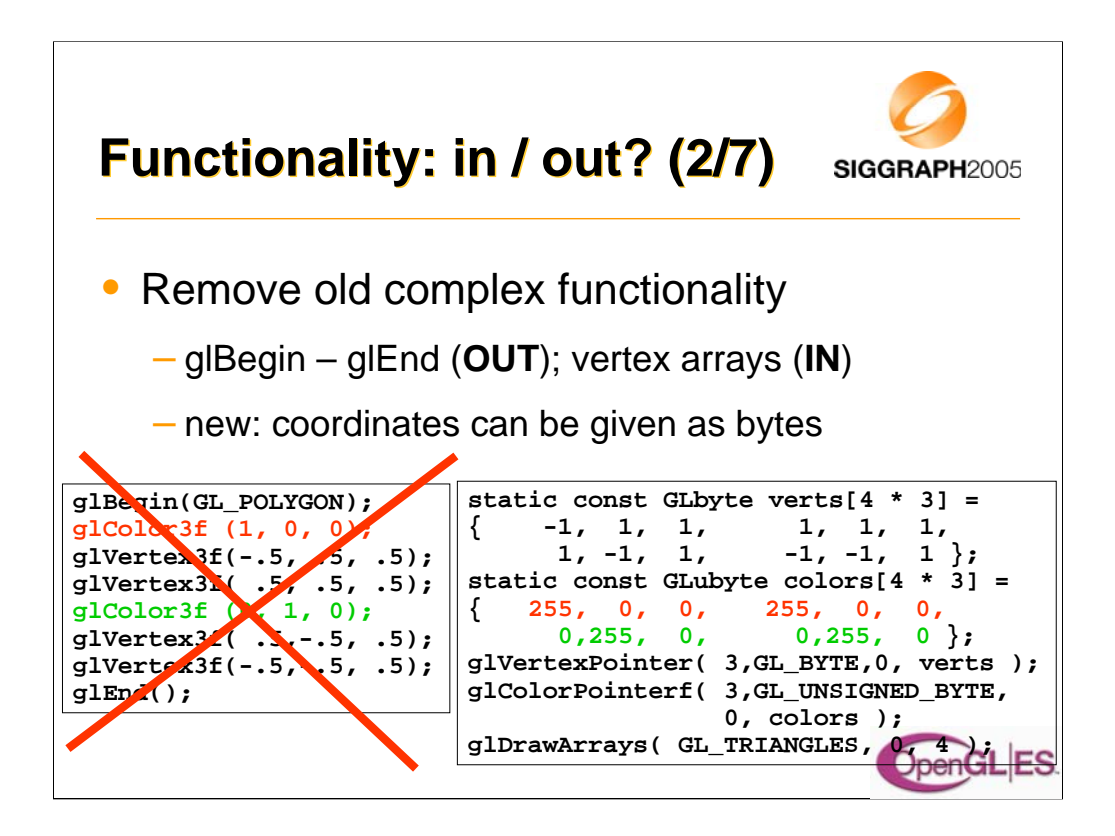

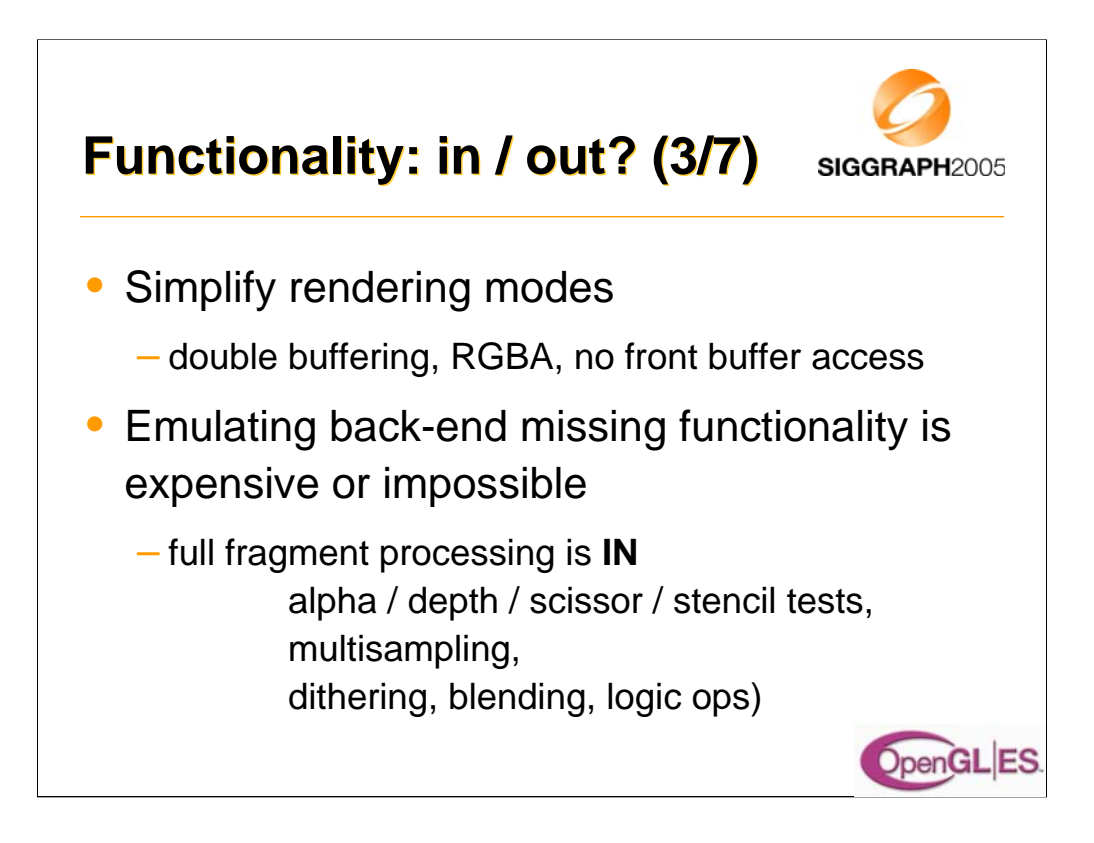

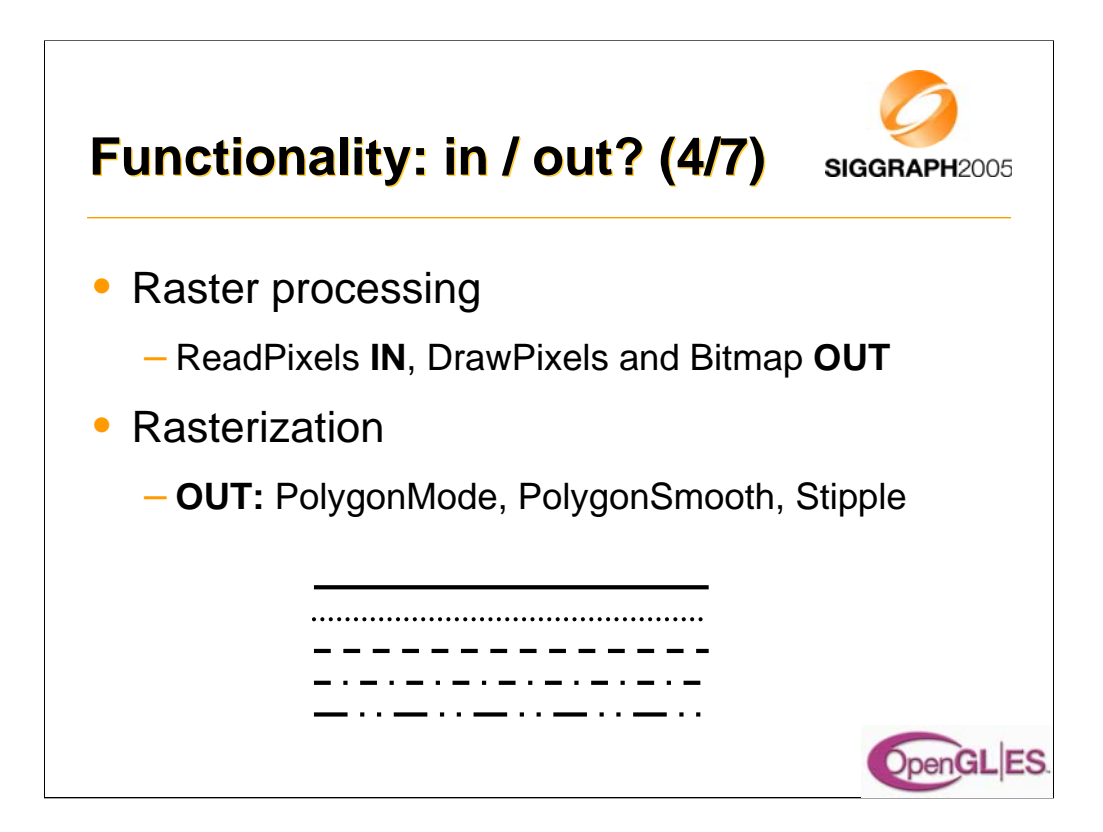

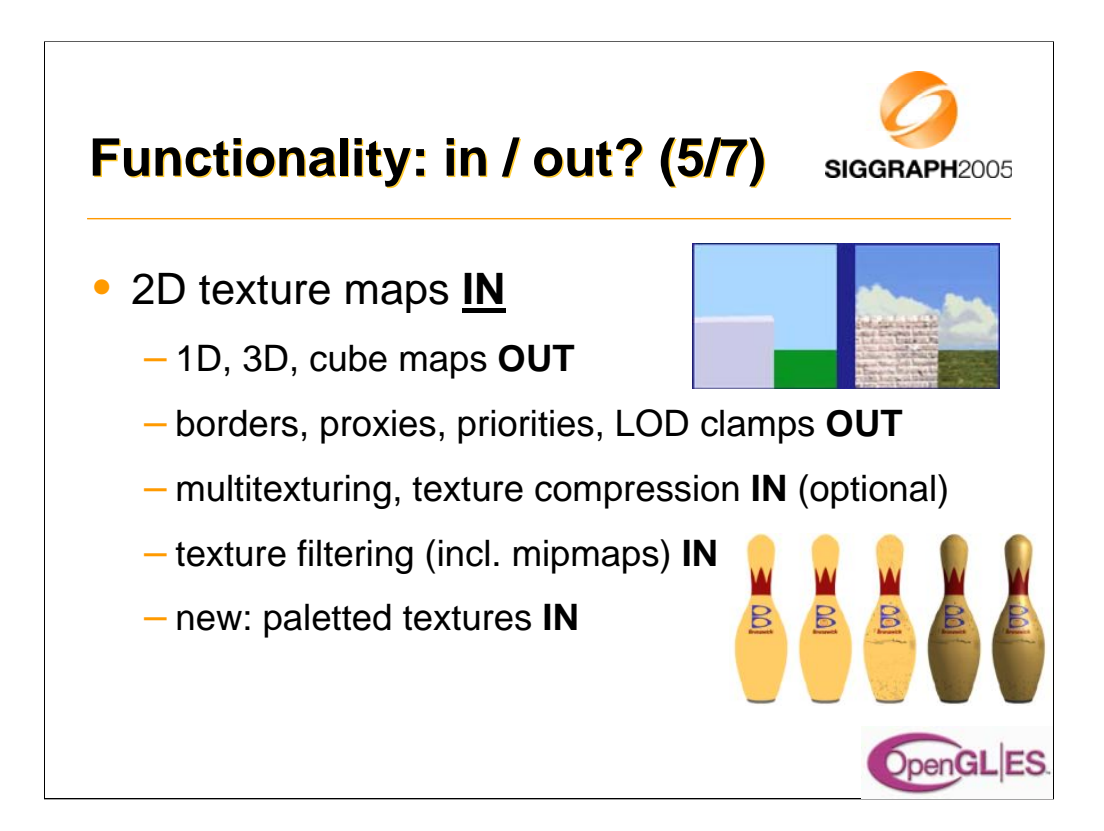

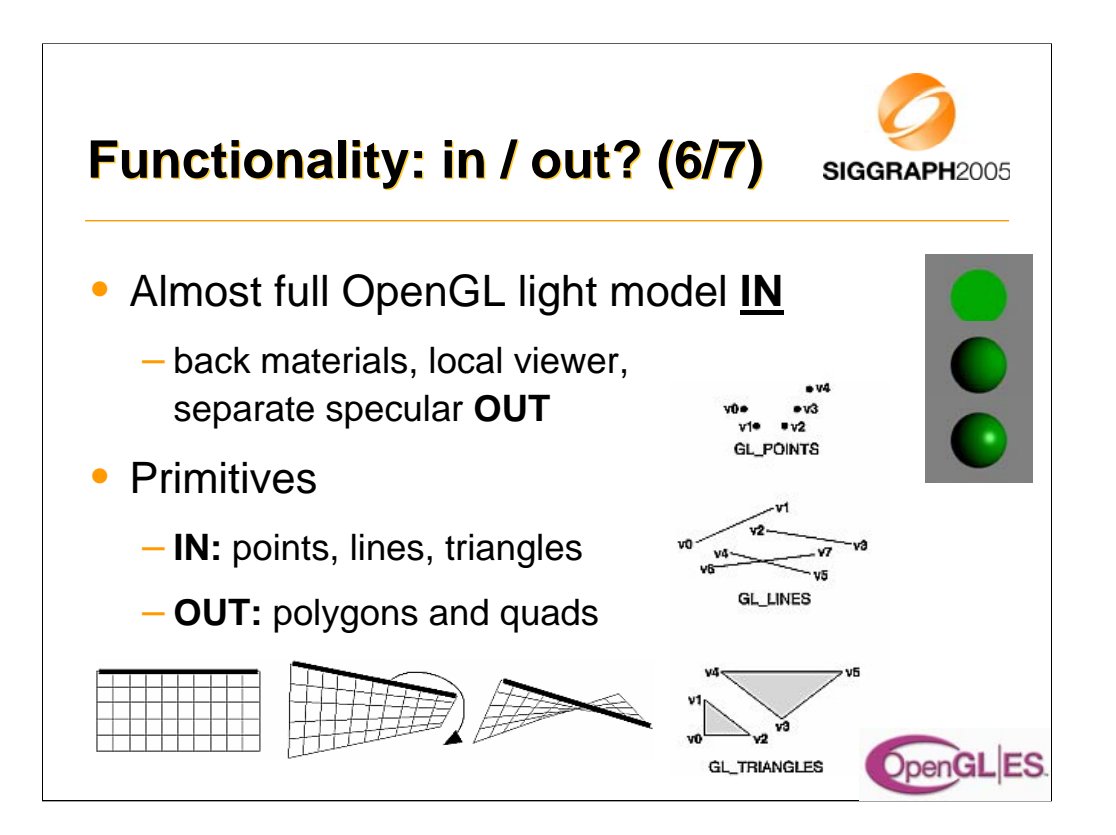

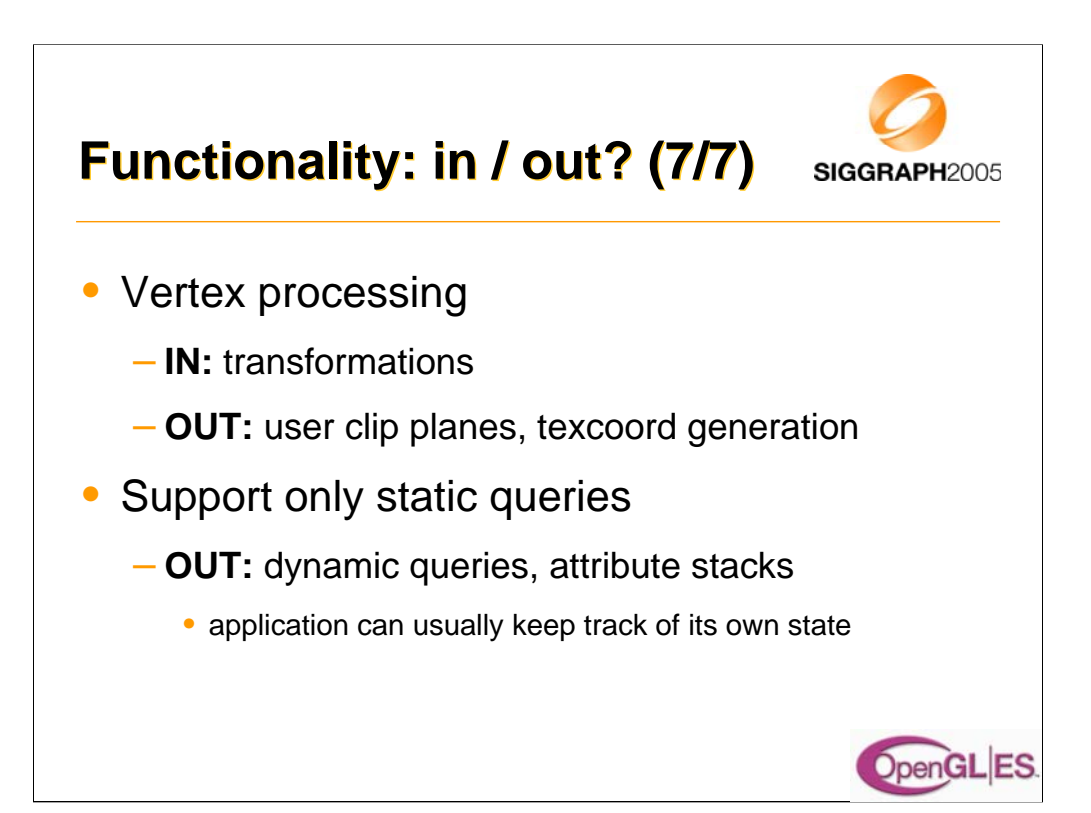

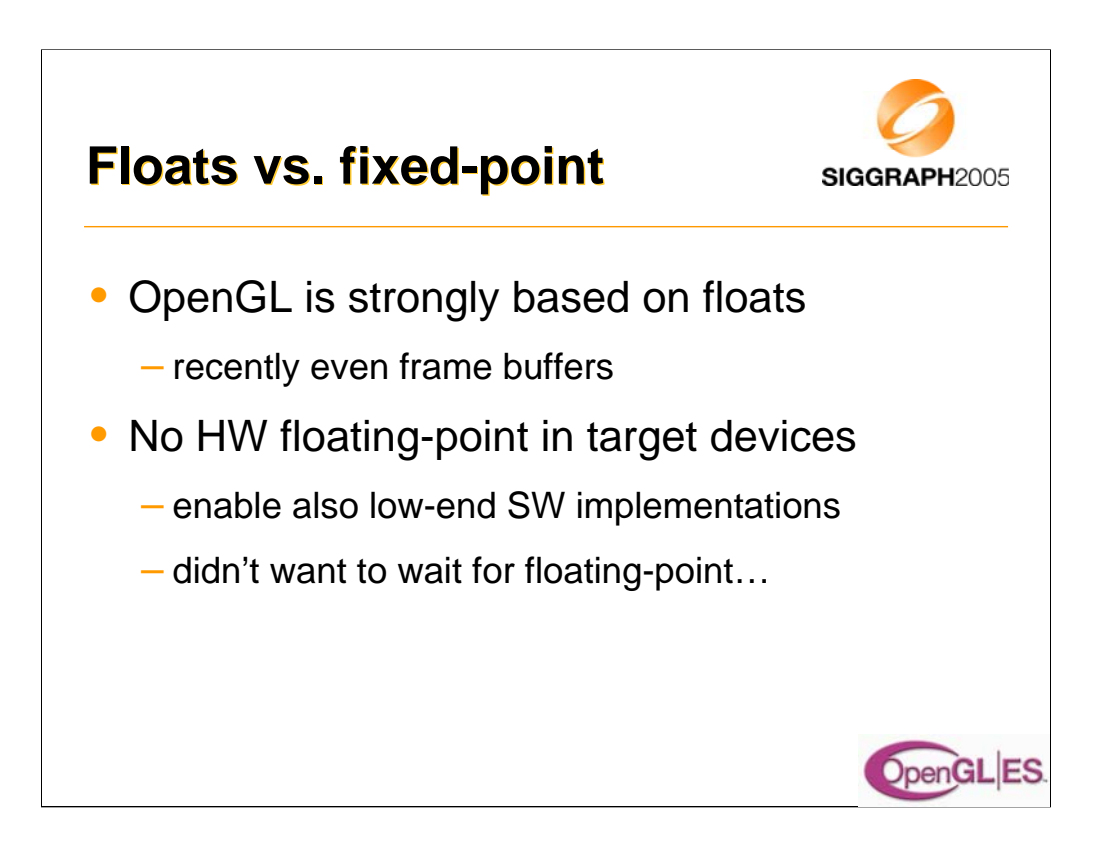

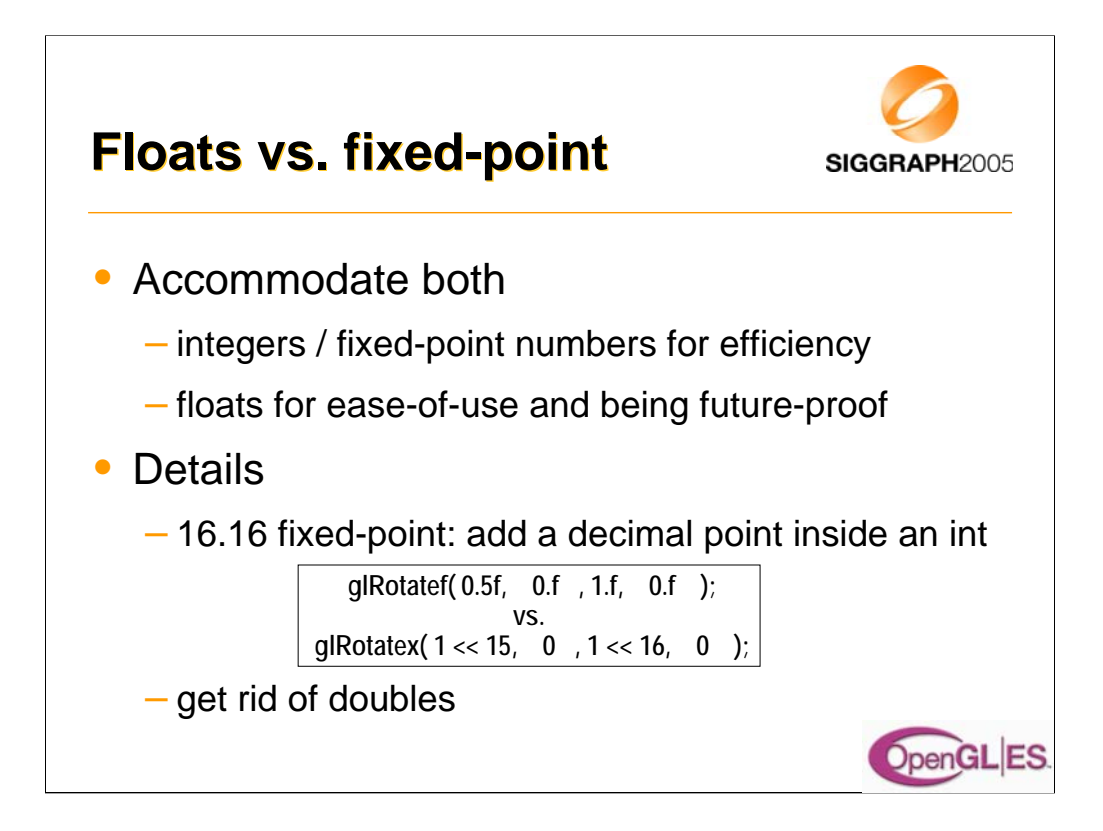

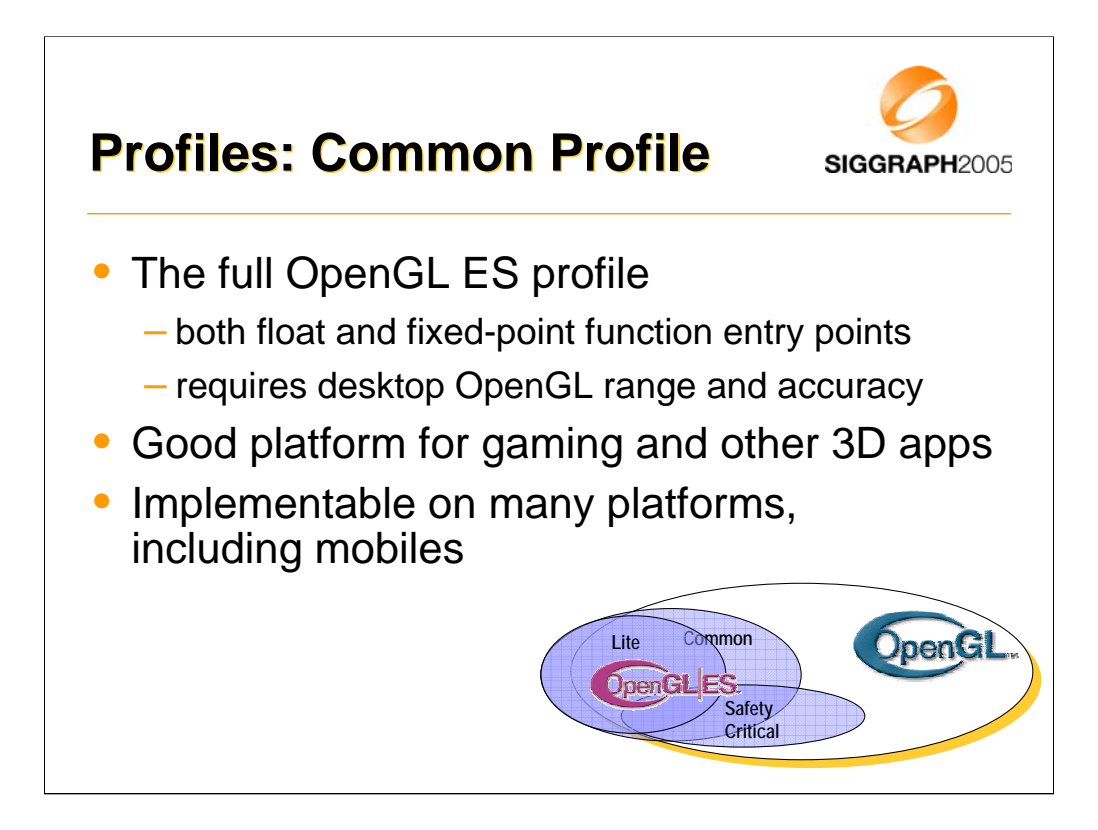

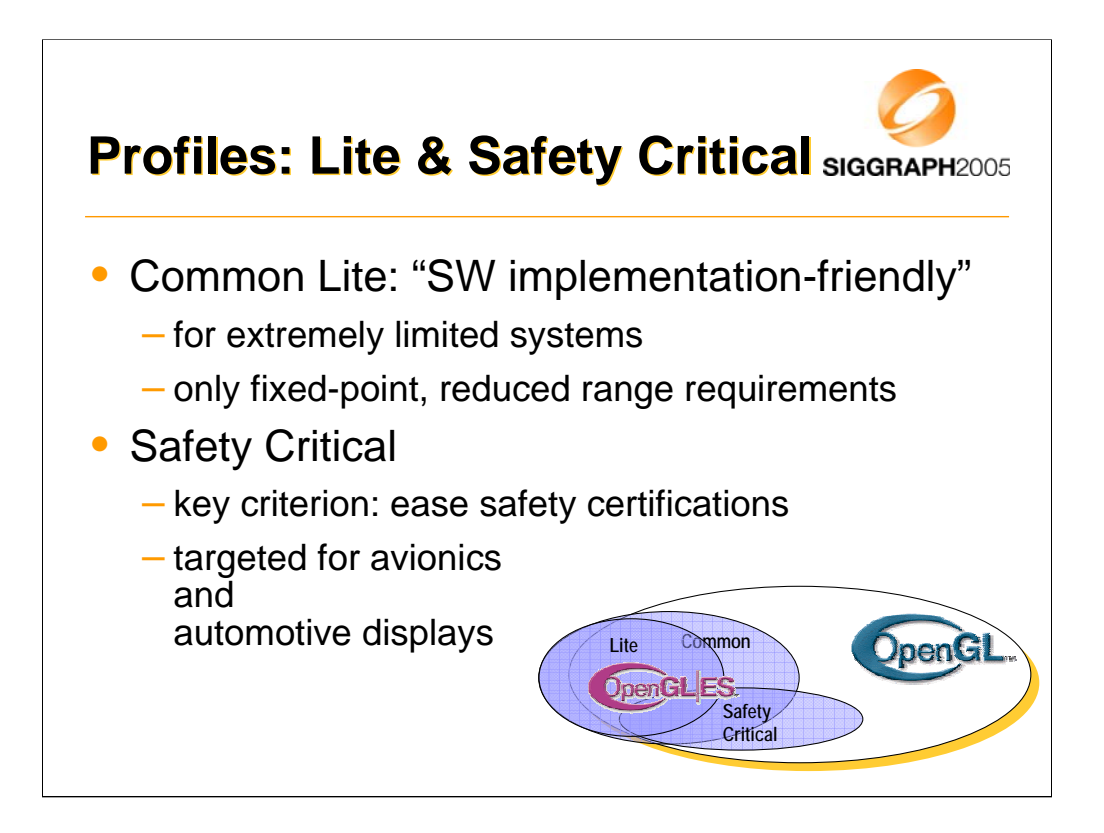

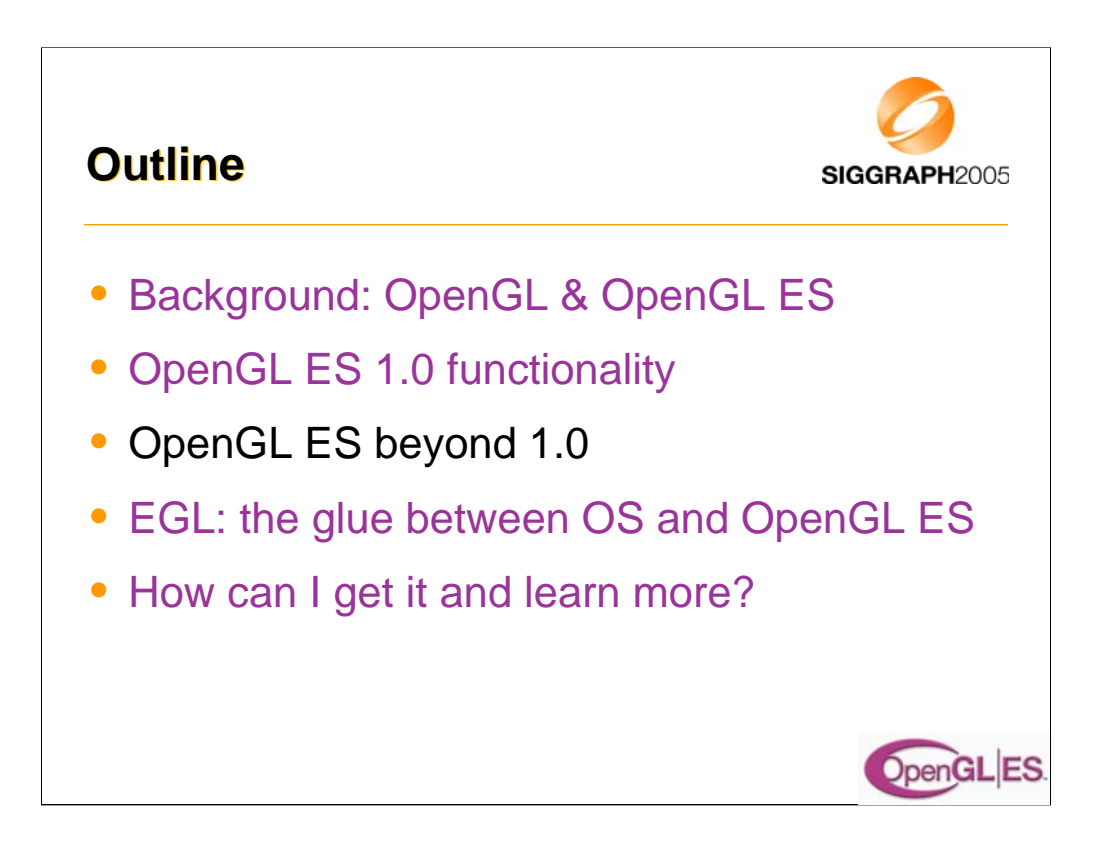

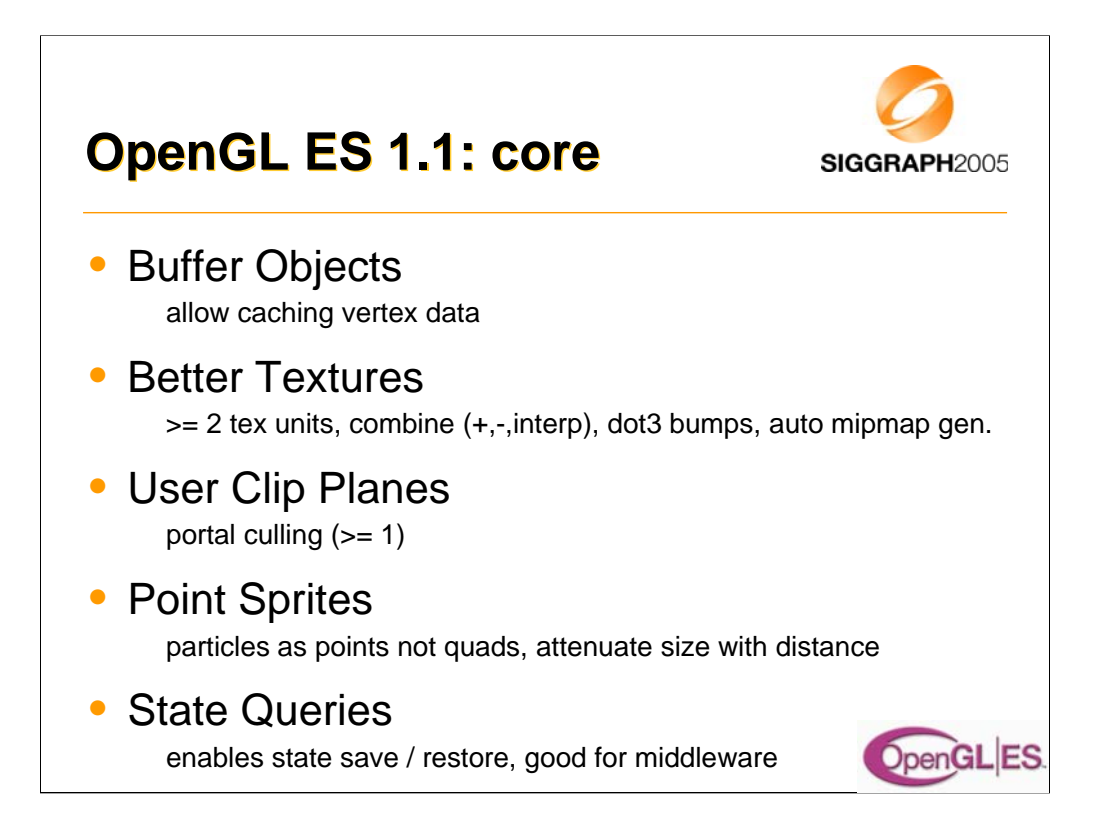

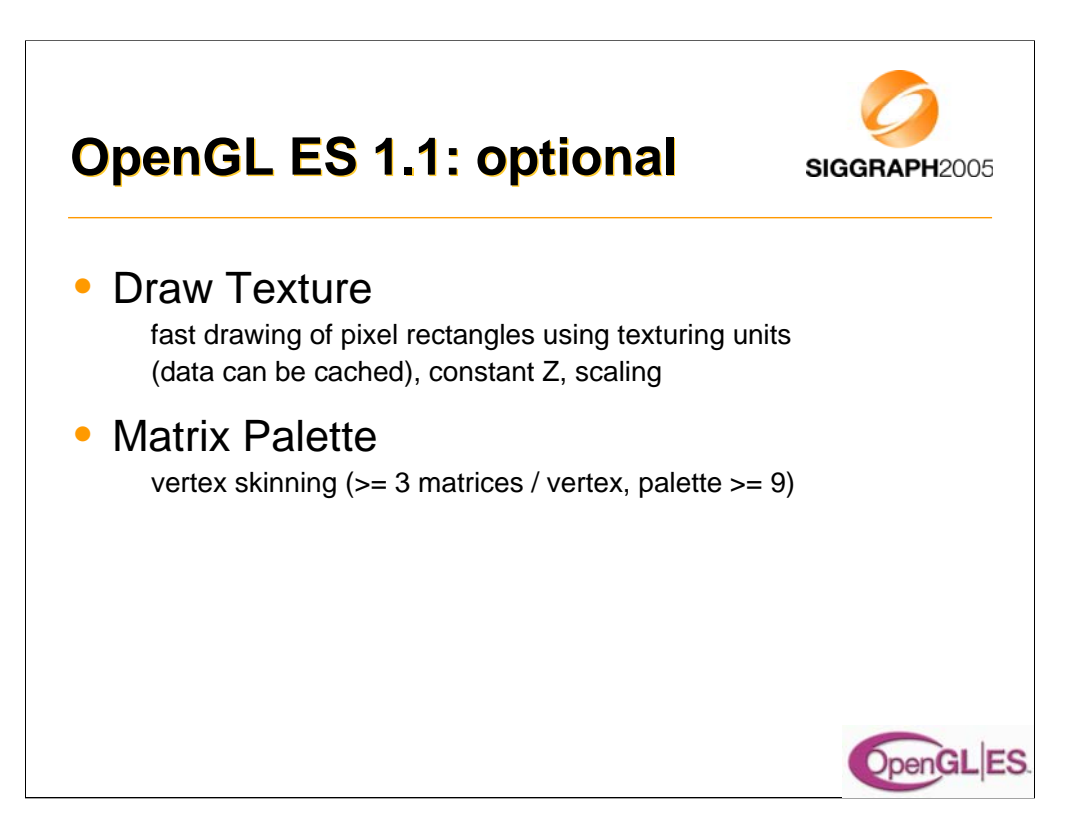

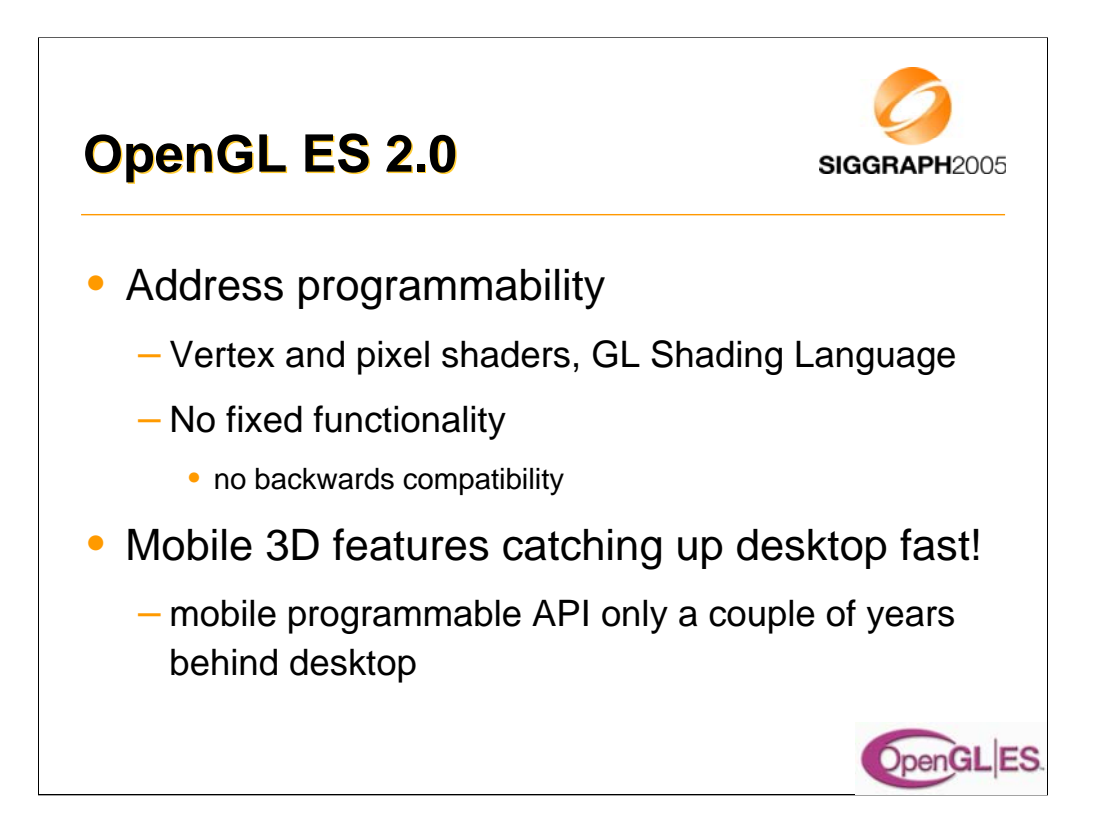

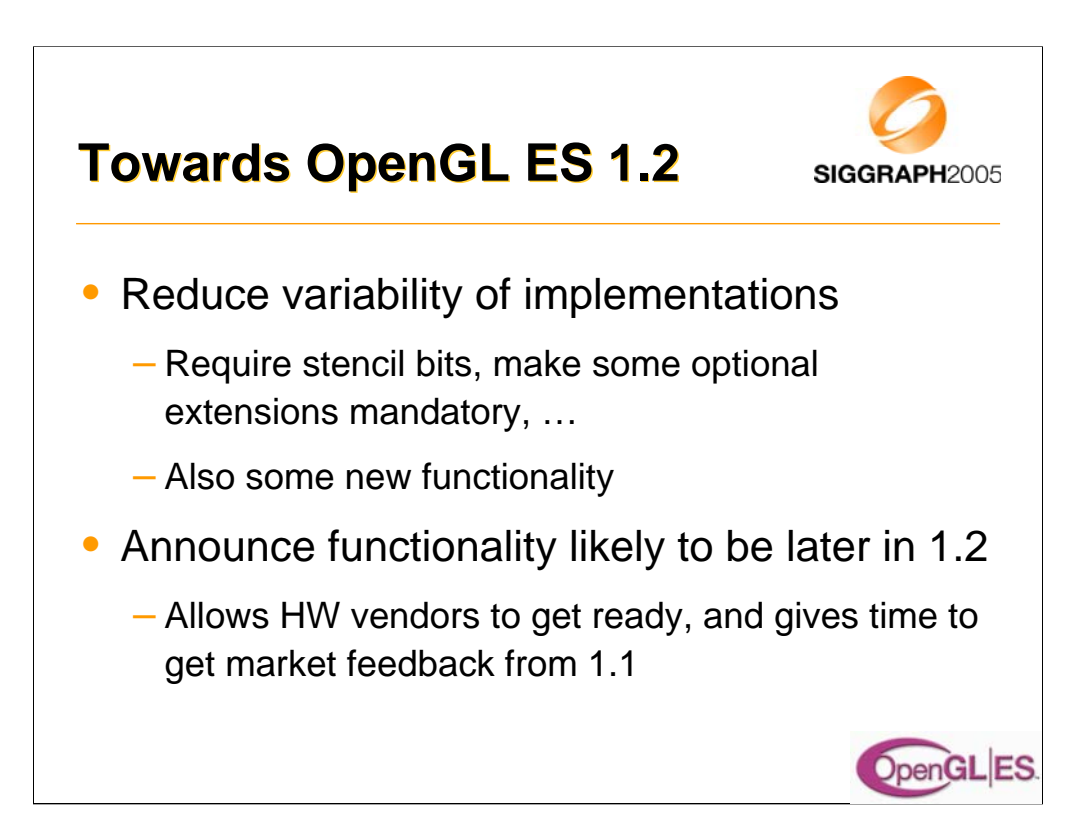

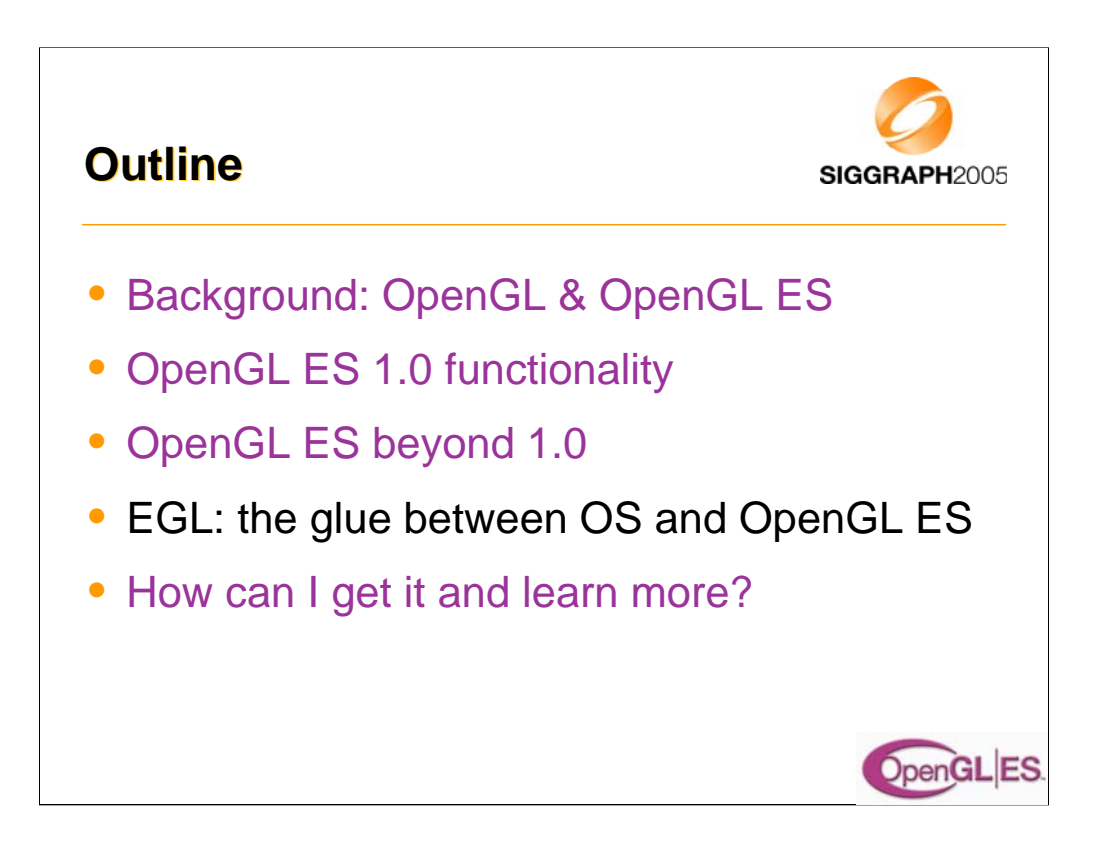

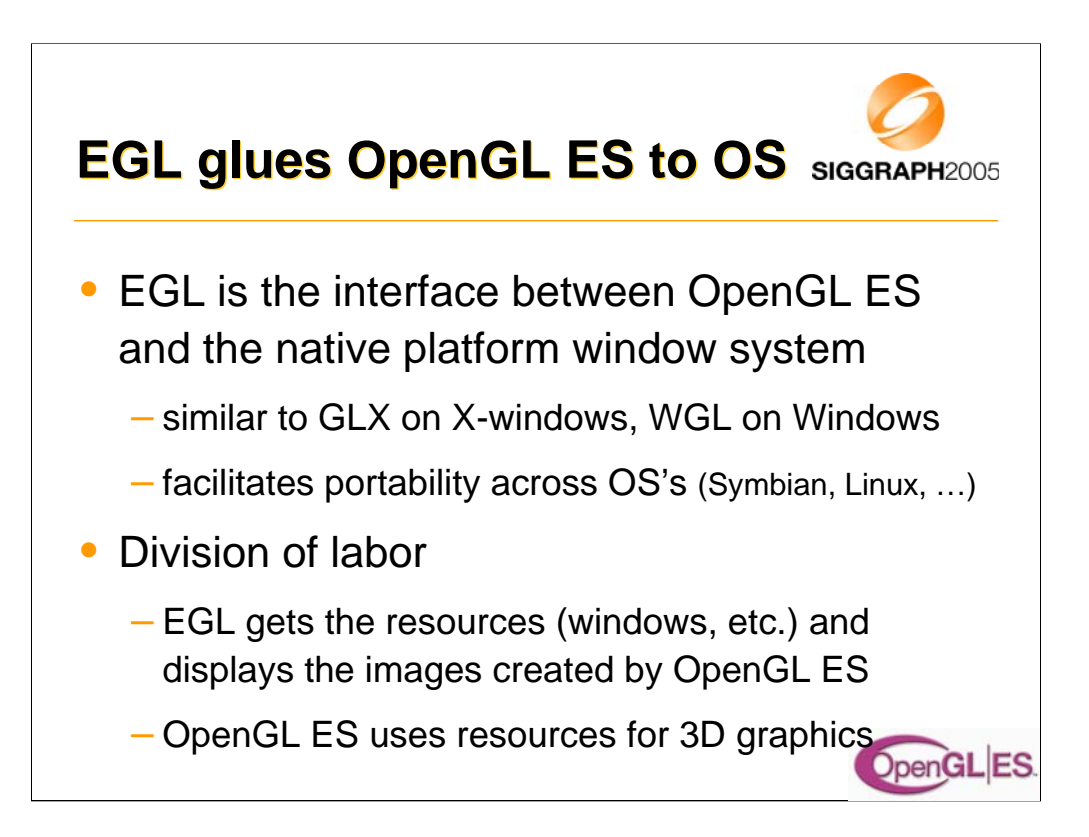

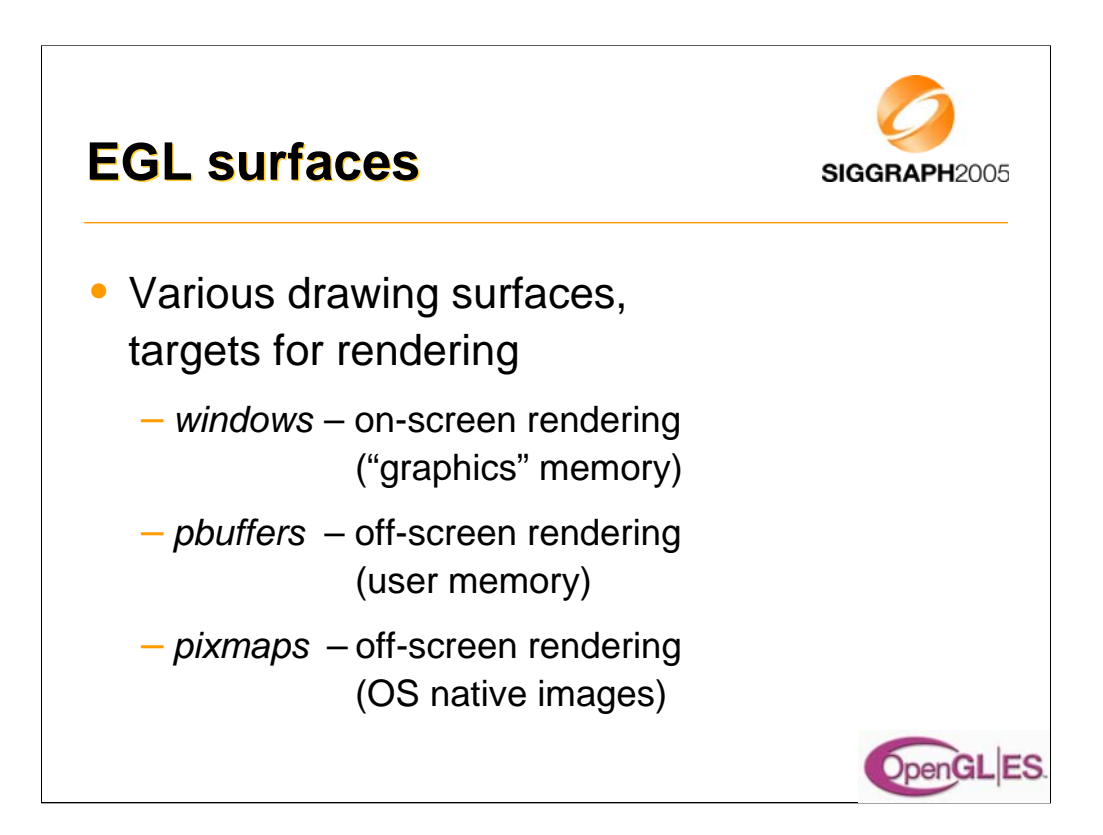

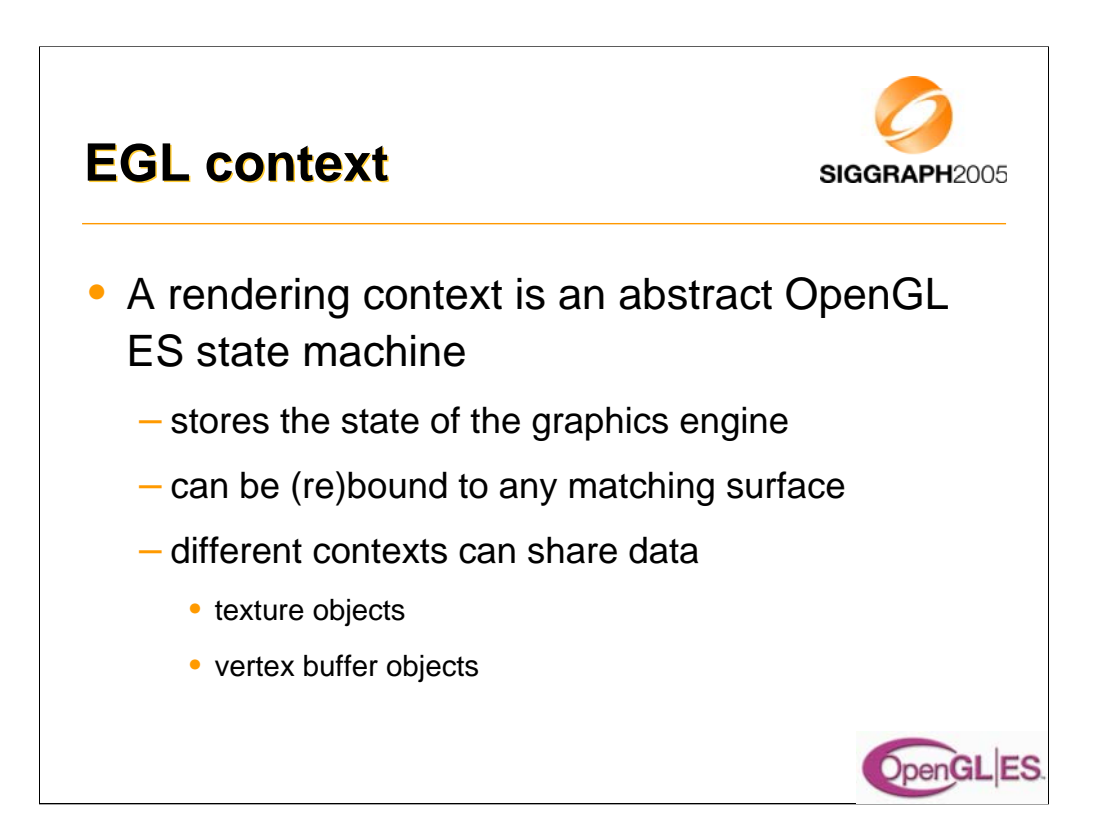

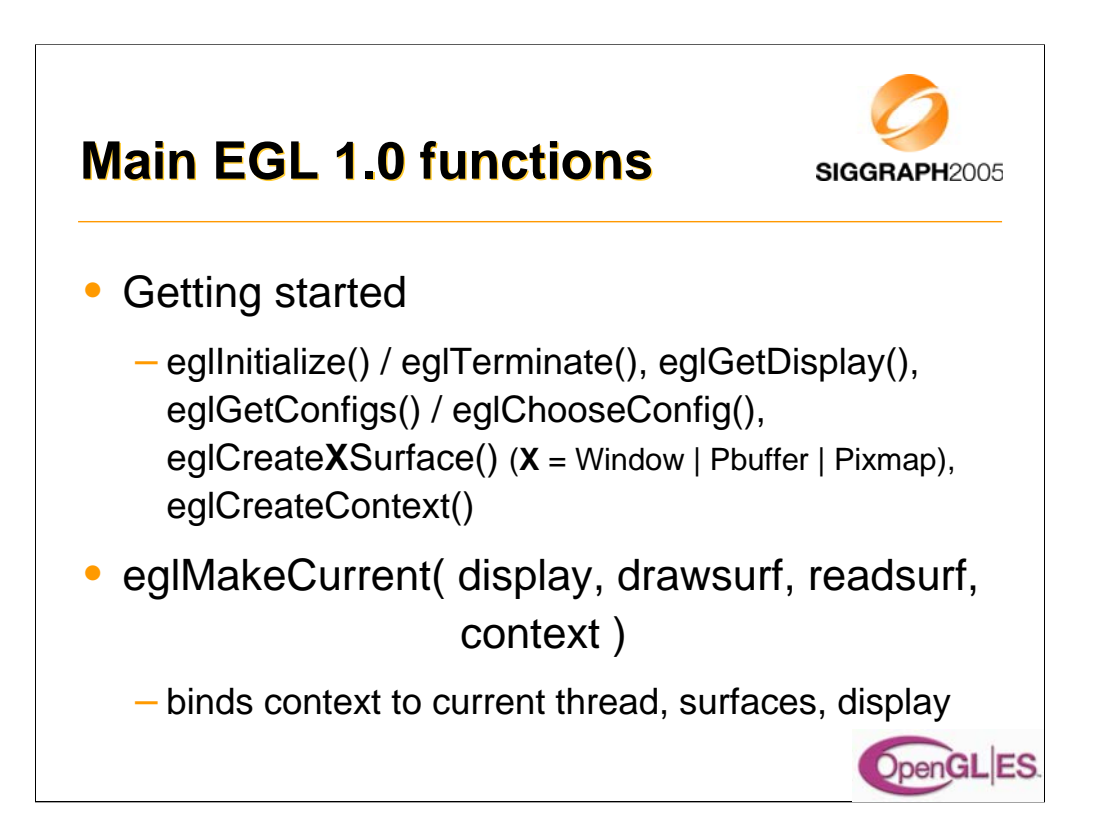

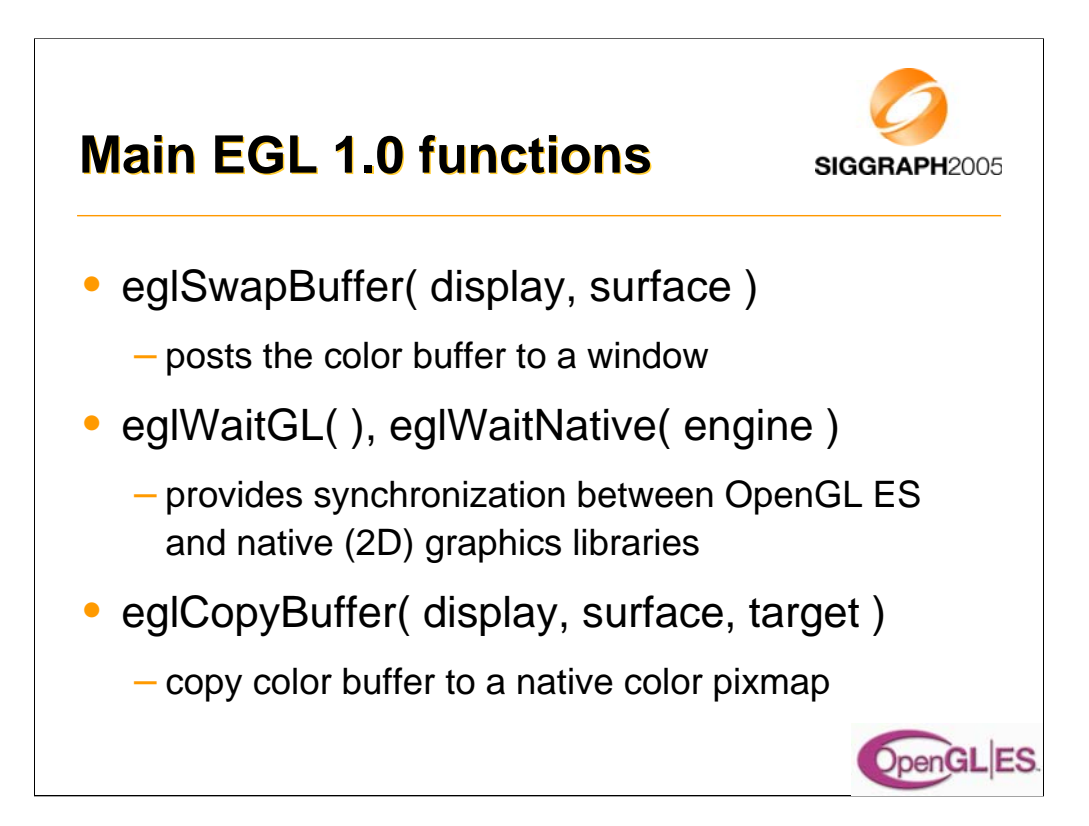

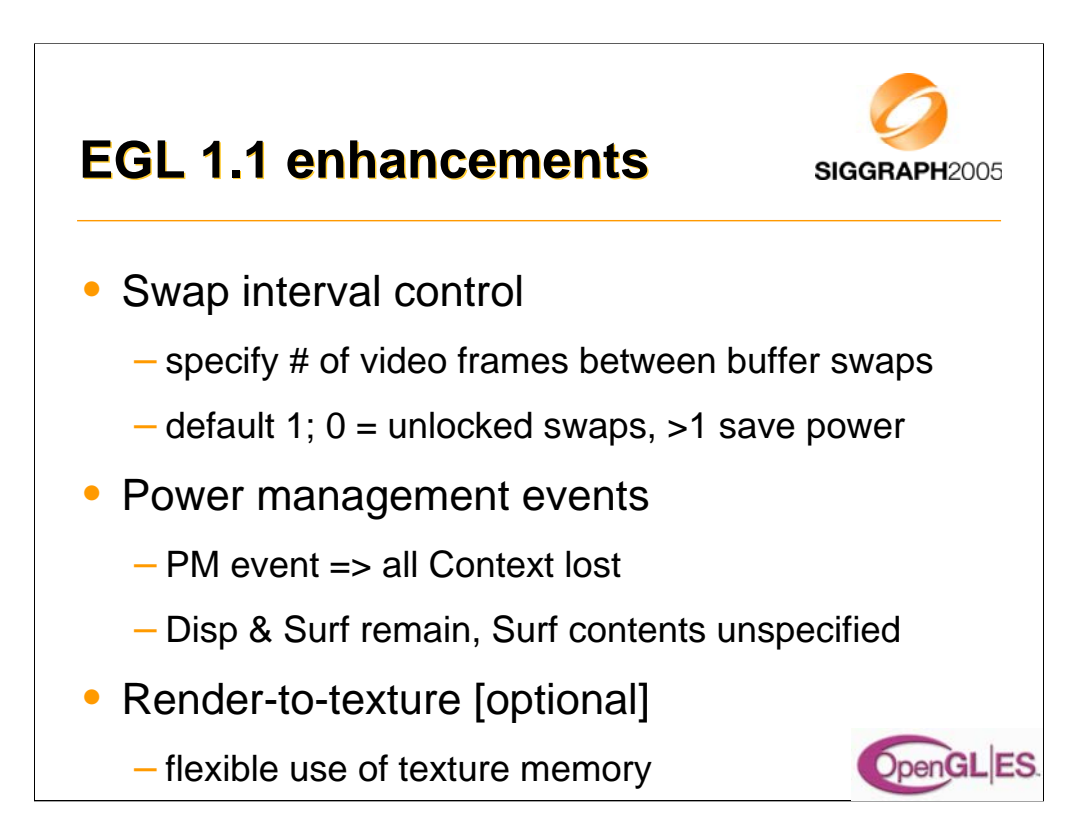

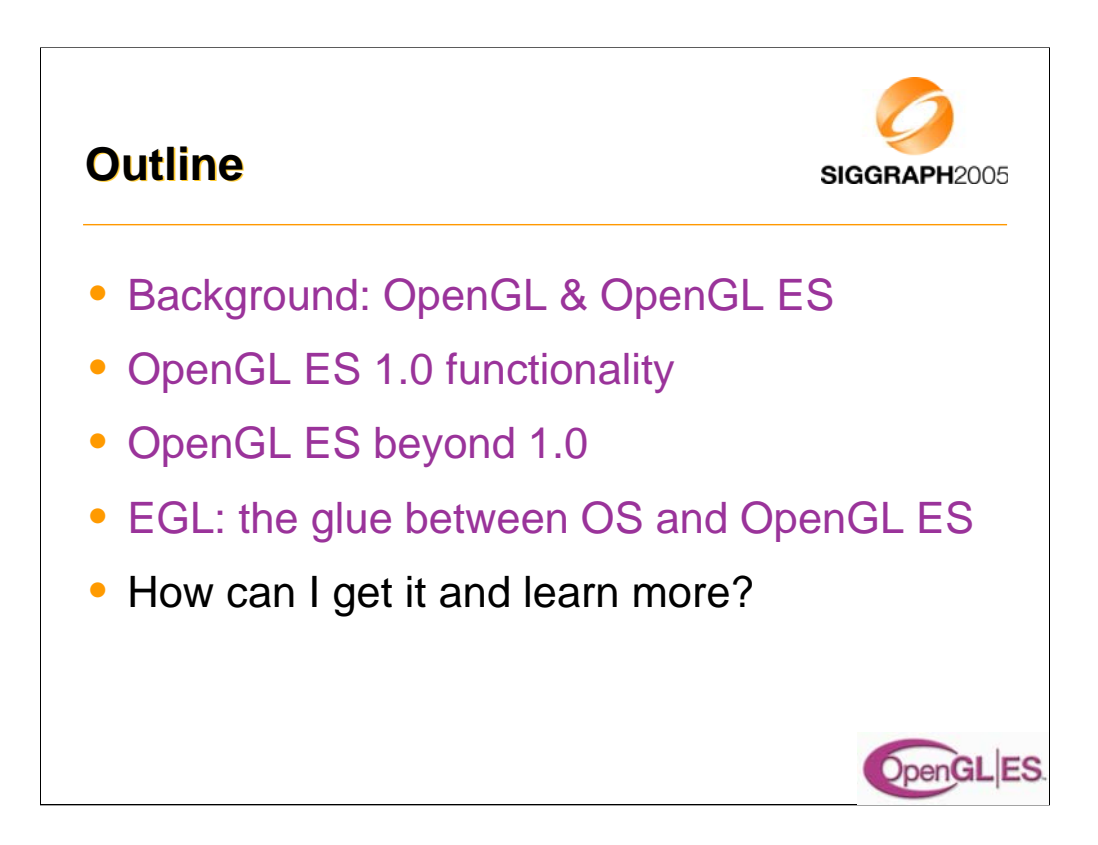

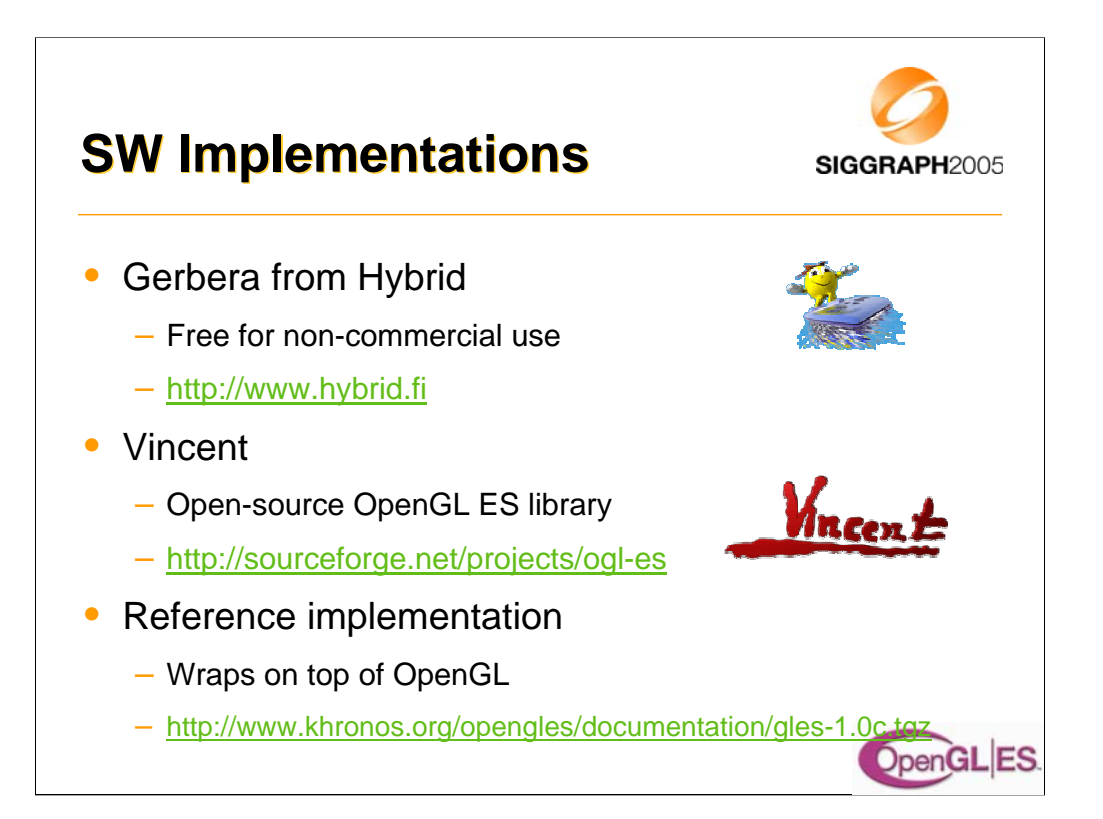

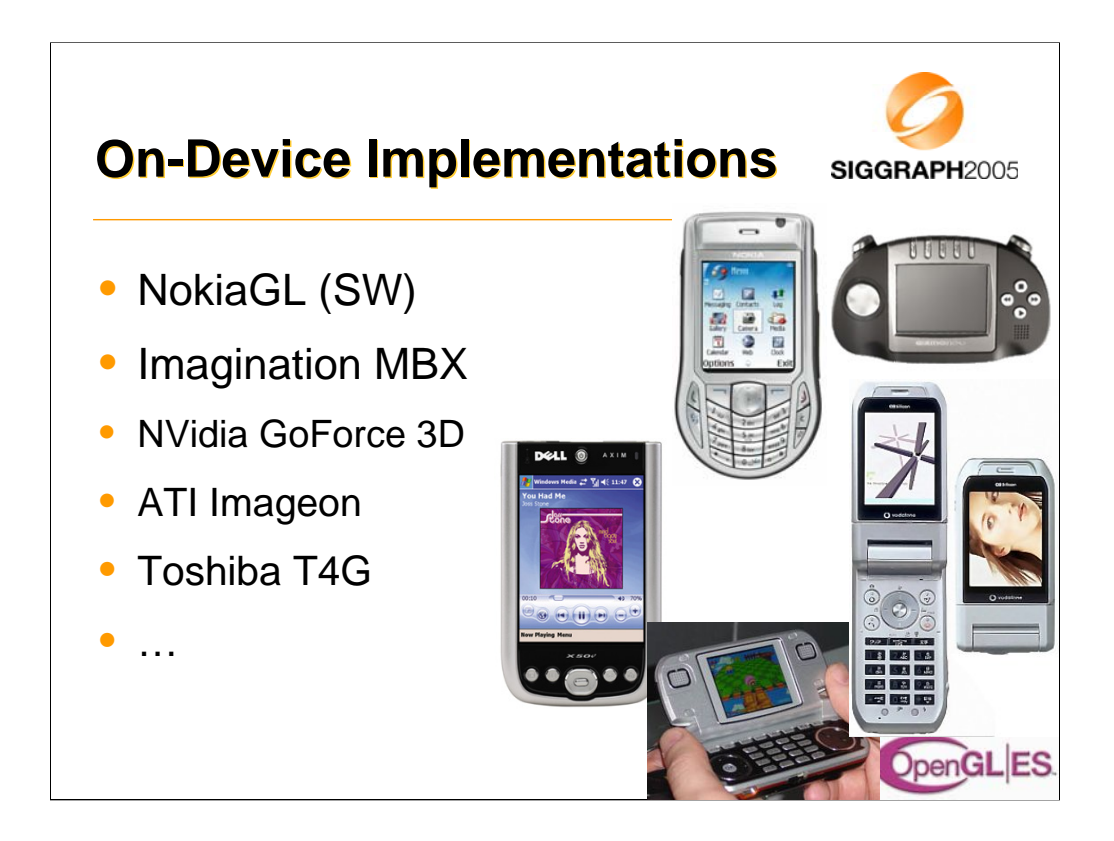

The models shown Nokia 6630 Dell Axim 50v Gizmondo LG 3600 Sharp V602SH

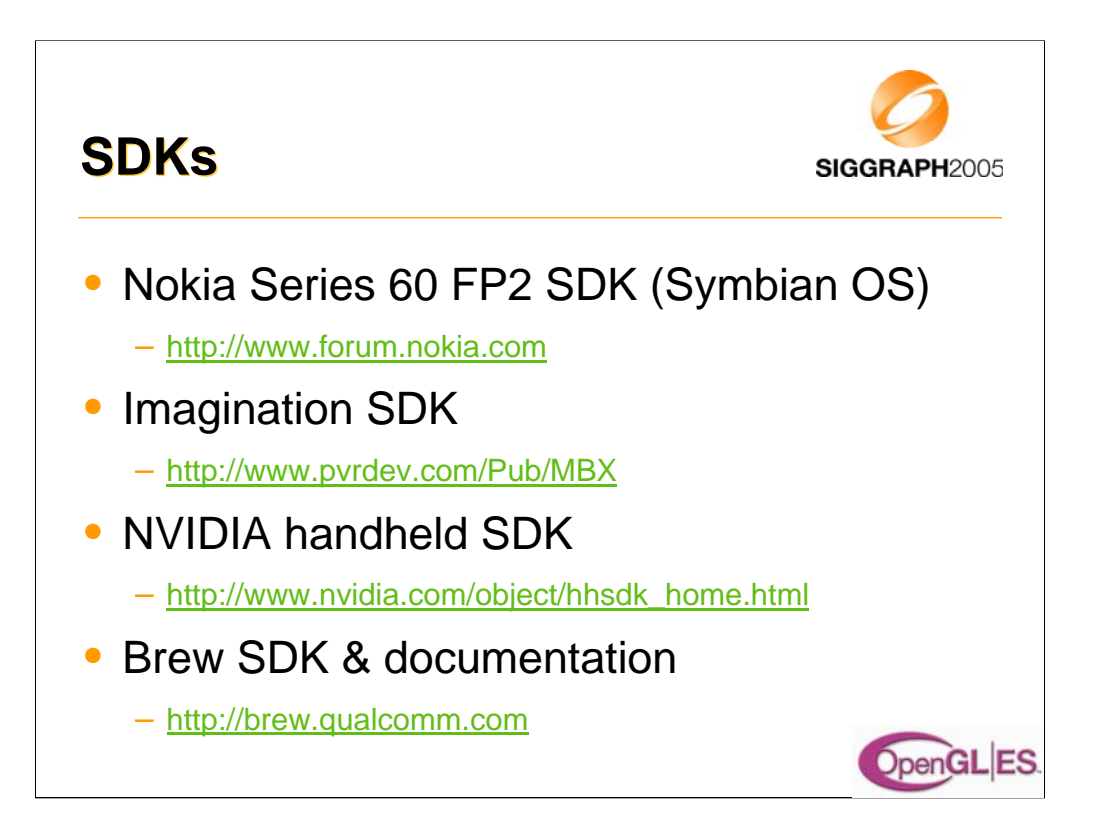

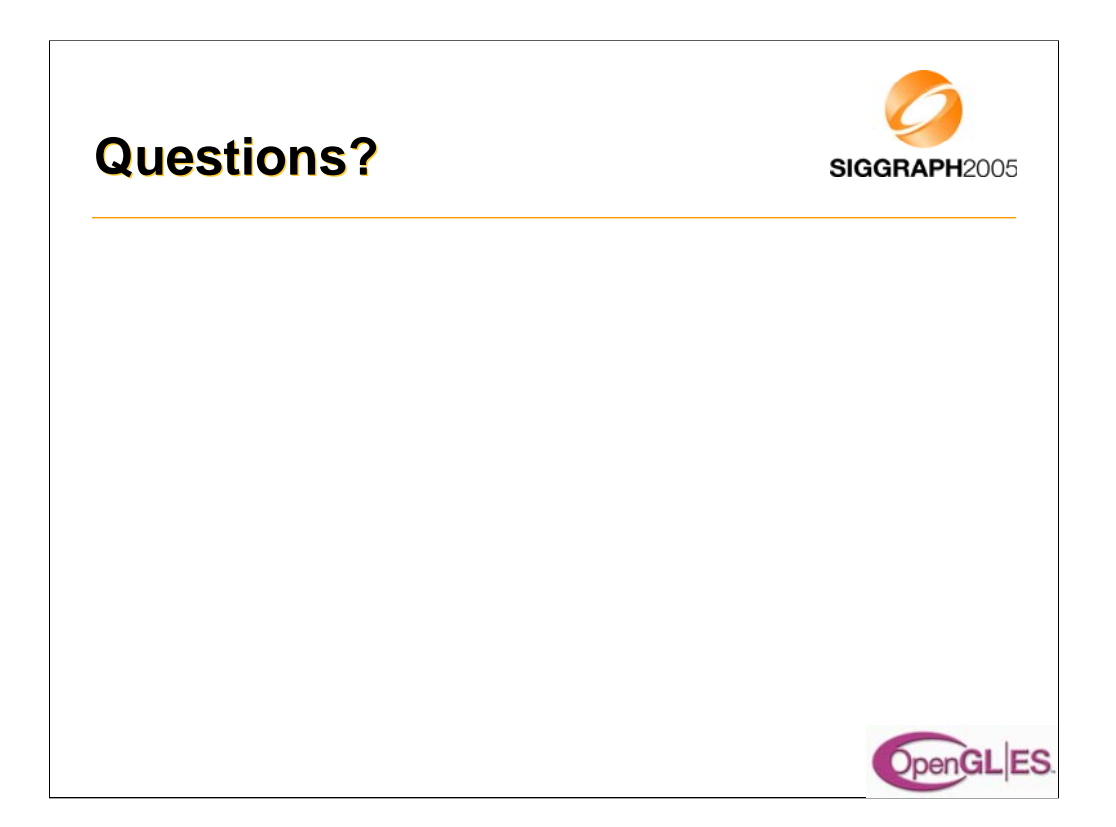

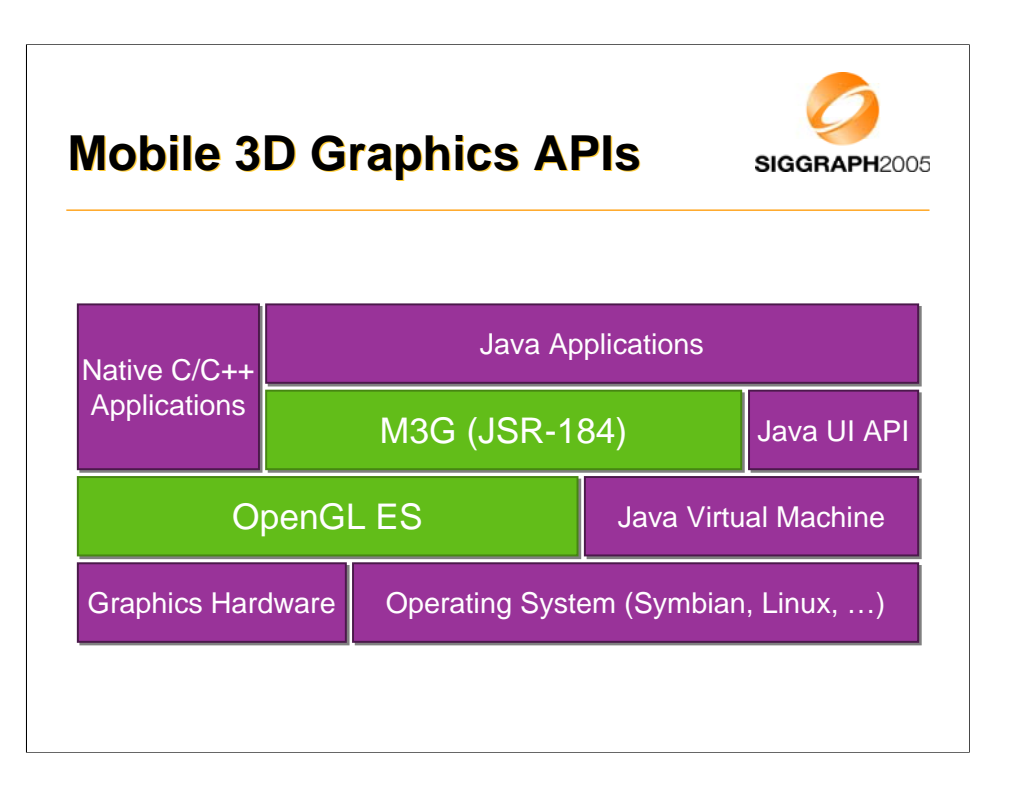

## **Why a new standard for Why a new standard for J2ME?**

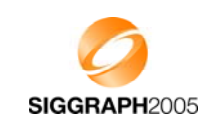

- OpenGL (ES) (and D3D) are too low-level
	- Lots of Java code needed for simple things
- Java 3D is too bloated
	- A hundred times larger than M3G
	- Does not fit together with MIDP
- Idea of subsetting Java 3D (but a new API)
	- Basic Java 3D ideas: nodes, scene graph
	- Add file format, keyframe animation
	- Remain compatible with OpenGL ES

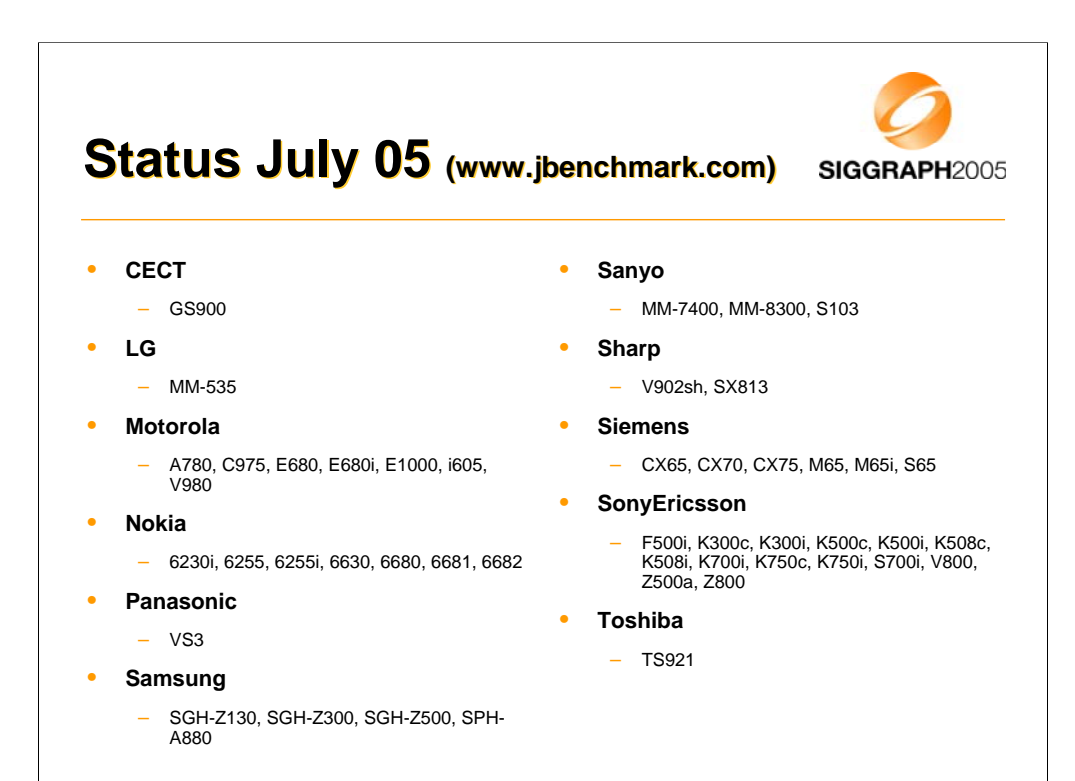

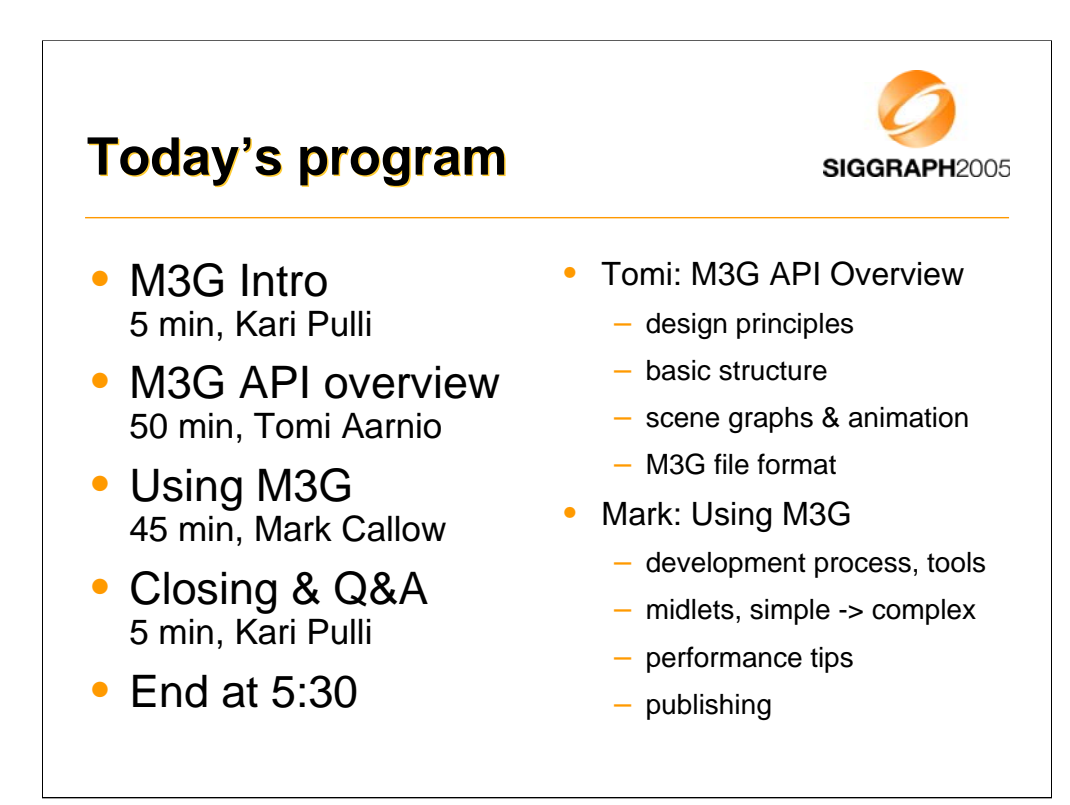

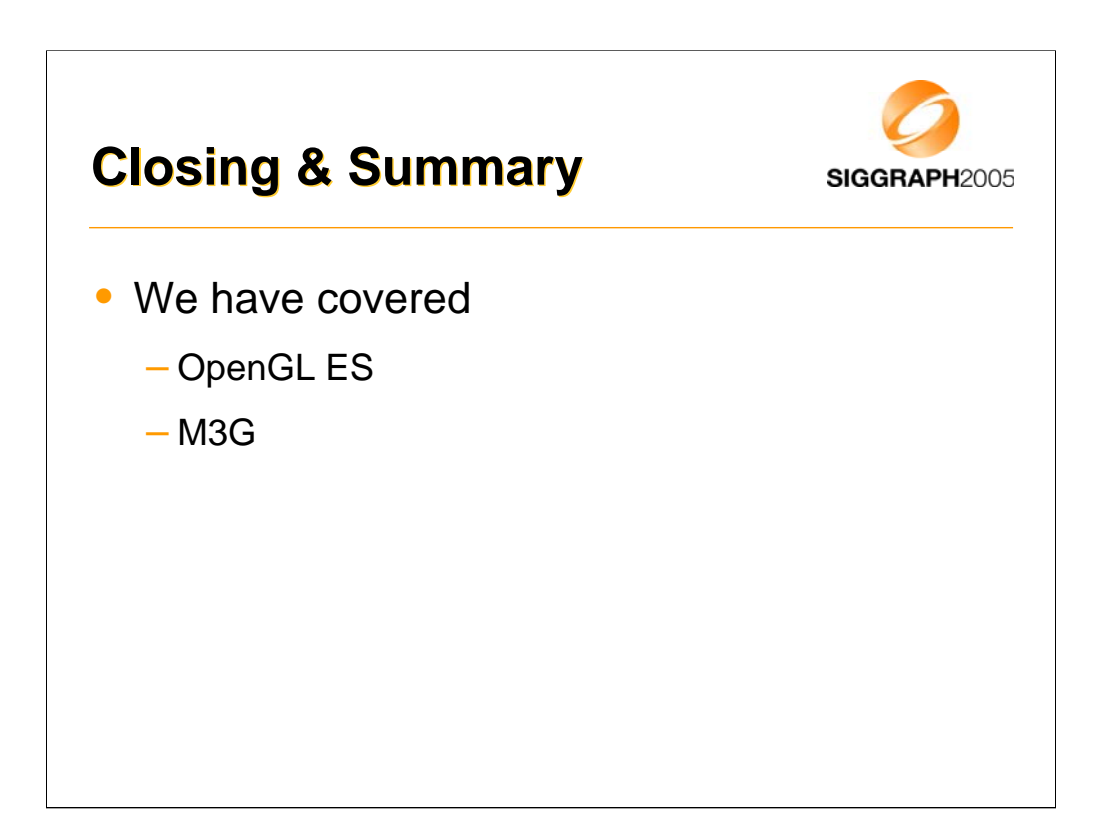

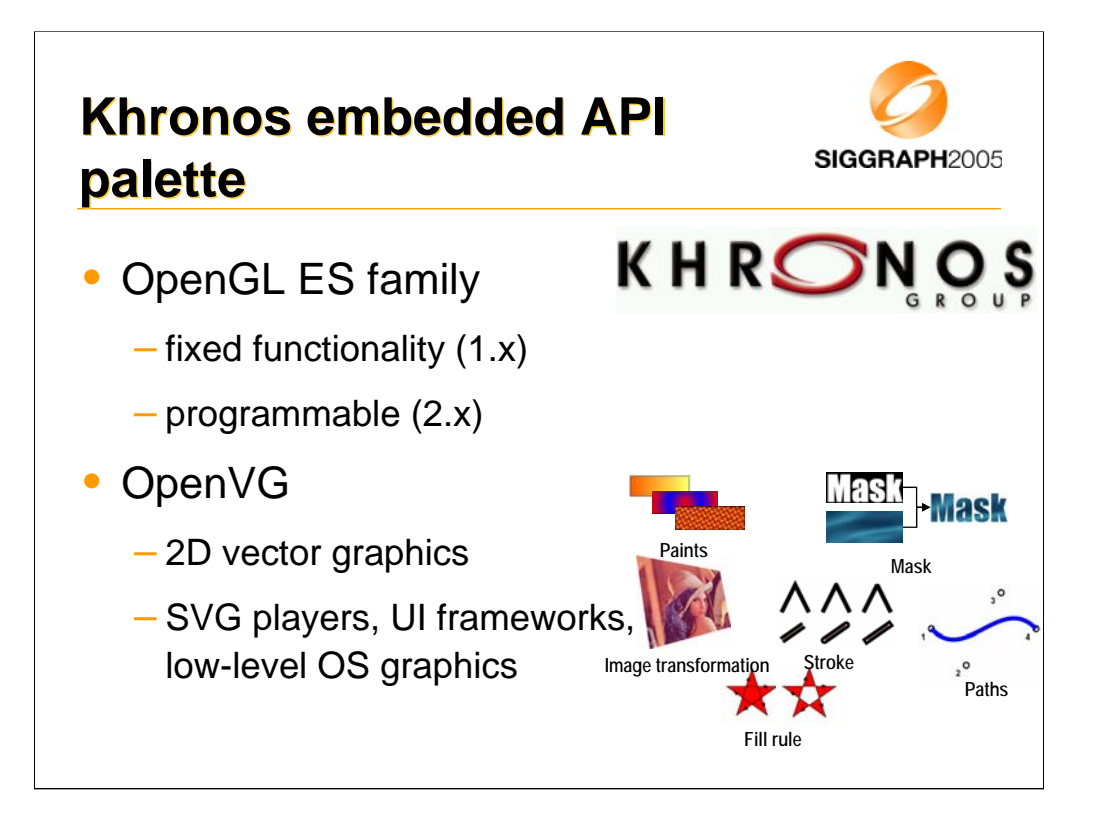

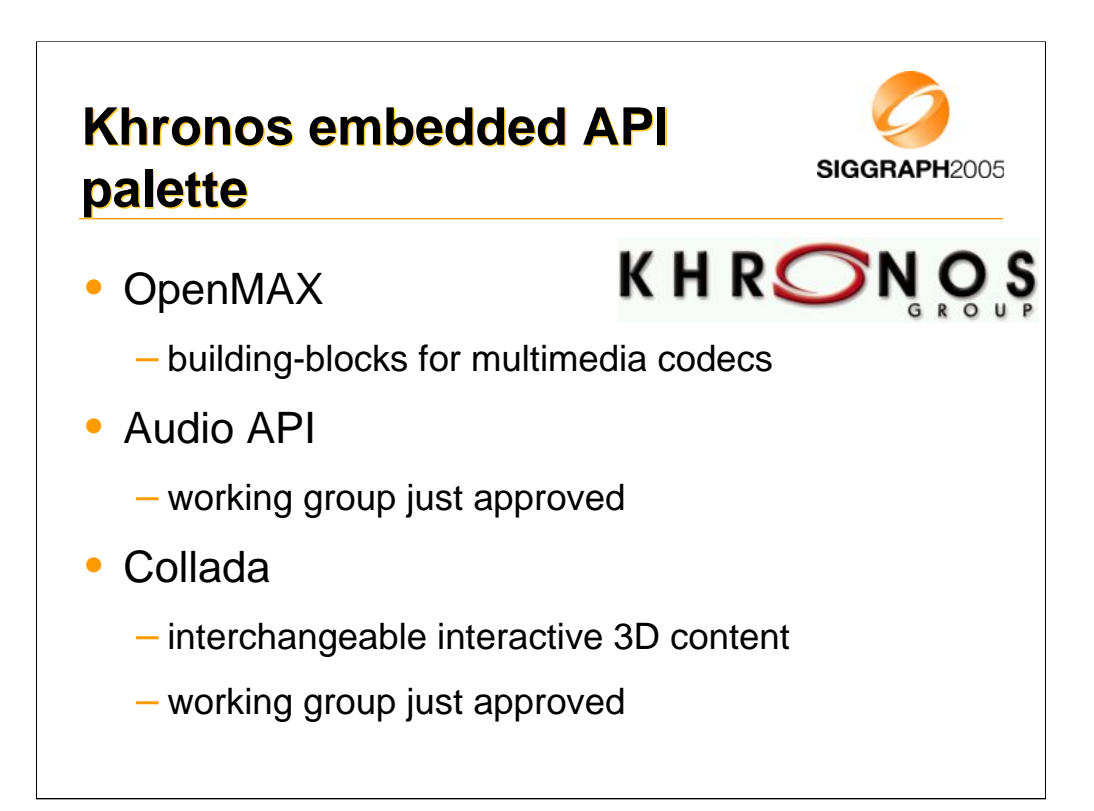

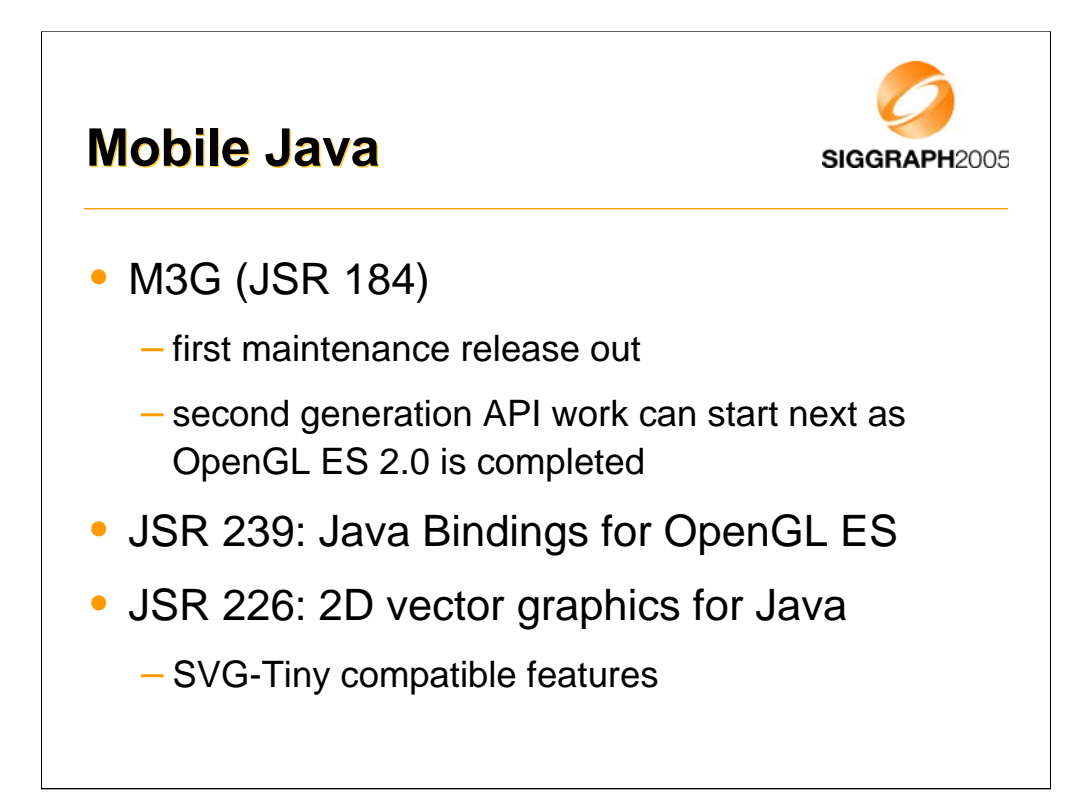

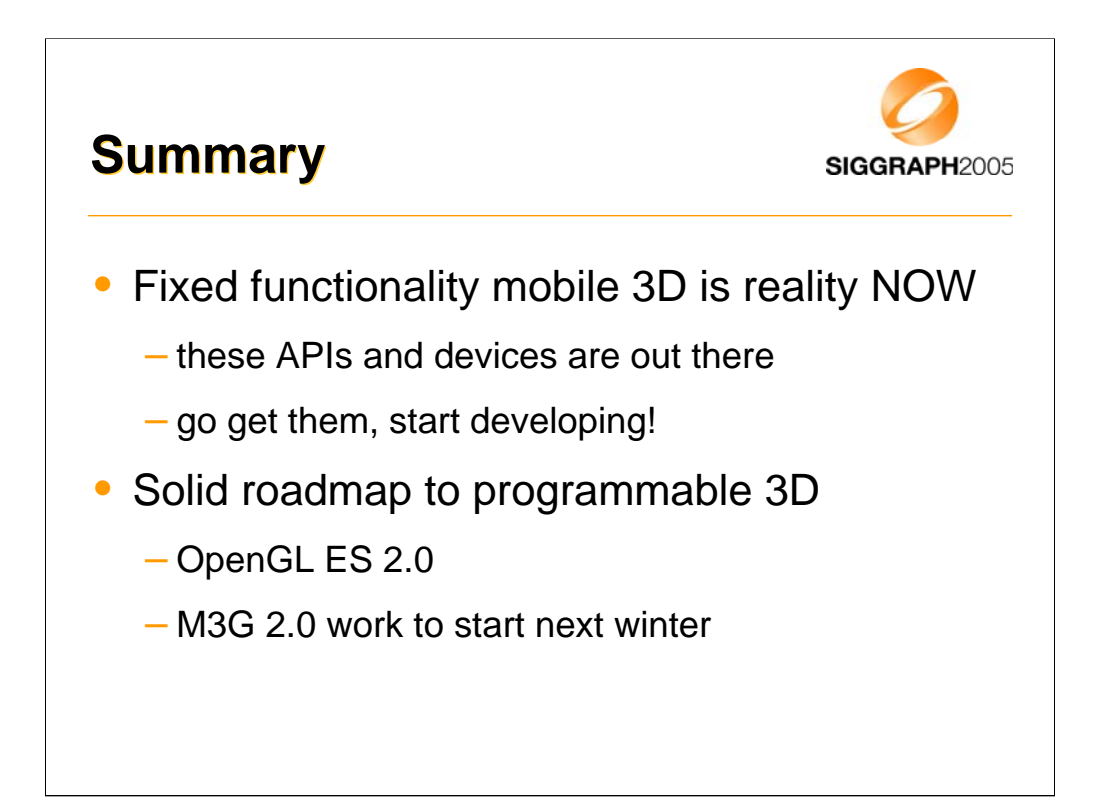